# Package 'see'

August 10, 2022

<span id="page-0-0"></span>Type Package

Title Model Visualisation Toolbox for 'easystats' and 'ggplot2'

Version 0.7.2

Maintainer Daniel Lüdecke <d. luedecke@uke.de>

Description Provides plotting utilities supporting easystats-packages (<<https://github.com/easystats/easystats>>) and some extra themes, geoms, and scales for 'ggplot2'. Color scales are based on <<https://materialui.co/colors>>.

License GPL-3

URL <https://easystats.github.io/see/>

BugReports <https://github.com/easystats/see/issues>

**Depends** graphics, grDevices,  $R$  ( $>=$  3.5), stats

**Imports** bayestestR  $(>= 0.12.1)$ , datawizard  $(>= 0.5)$ , effectsize  $(>= 0.5)$ 0.7.0), ggplot2 ( $>= 3.3.6$ ), insight ( $>= 0.18.0$ ), parameters ( $>=$ 0.18.1)

Suggests brms, coda, correlation, emmeans, factoextra, ggdist, ggraph, ggrepel, ggridges, ggside, glmmTMB, grid, httr, lavaan, lme4, logspline, MASS, mclust, mgcv, metafor, modelbased, NbClust, nFactors, patchwork, performance (>= 0.9.0), poorman, psych, qqplotr, randomForest, rmarkdown, rstanarm, scales (>= 1.2.0), splines, test that  $(>= 3.1.0)$ , tidygraph, vdiffr

# Config/testthat/edition 3

Encoding UTF-8

Language en-US

RoxygenNote 7.2.1

NeedsCompilation no

Author Daniel Lüdecke [aut, cre] (<<https://orcid.org/0000-0002-8895-3206>>, @strengejacke), Dominique Makowski [aut, inv] (<<https://orcid.org/0000-0001-5375-9967>>, @Dom\_Makowski),

Indrajeet Patil [aut, ctb] (<<https://orcid.org/0000-0003-1995-6531>>, @patilindrajeets), Mattan S. Ben-Shachar [aut, ctb] (<<https://orcid.org/0000-0002-4287-4801>>, @mattansb), Brenton M. Wiernik [aut, ctb] (<<https://orcid.org/0000-0001-9560-6336>>), Philip Waggoner [aut, ctb] (<<https://orcid.org/0000-0002-7825-7573>>), Jeffrey R. Stevens [ctb] (<<https://orcid.org/0000-0003-2375-1360>>), Matthew Smith [rev] (@SmithMatt90), Jakob Bossek [rev] (@BossekJakob)

# Repository CRAN

Date/Publication 2022-08-10 14:30:02 UTC

# R topics documented:

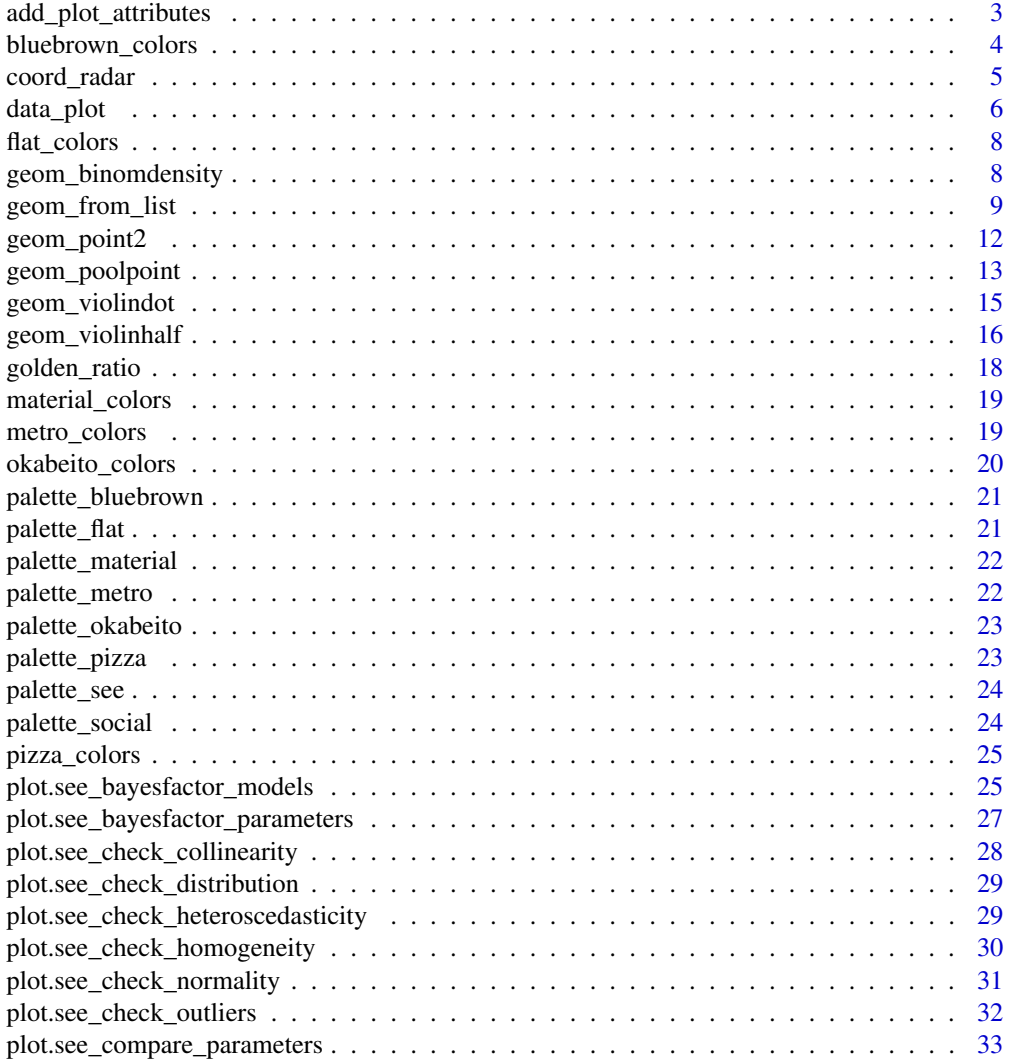

<span id="page-2-0"></span>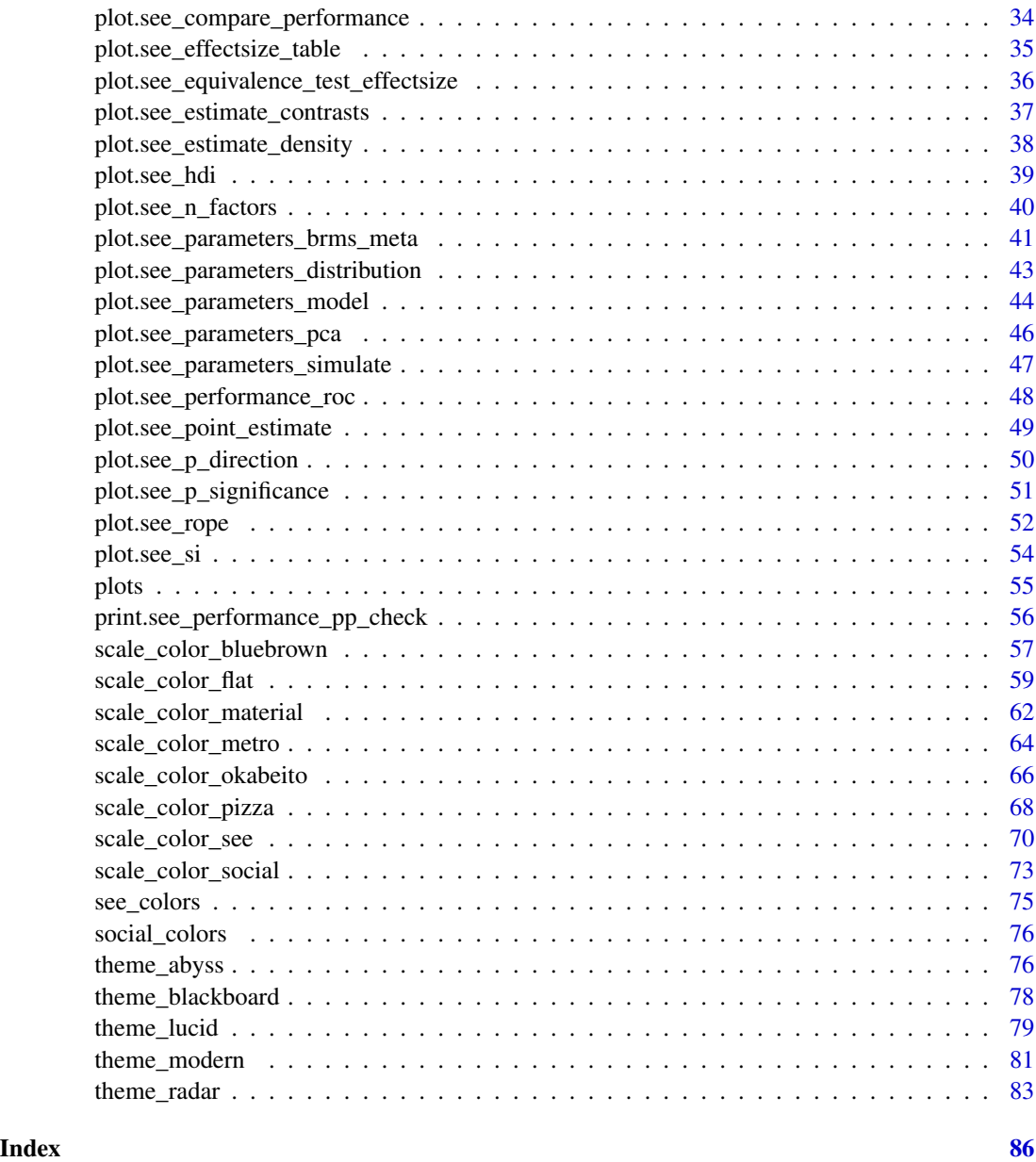

add\_plot\_attributes *Complete figure with its attributes*

# Description

The data\_plot() function usually stores information (such as title, axes labels, etc.) as attributes, while add\_plot\_attributes() adds this information to the plot.

#### Usage

add\_plot\_attributes(x)

#### Arguments

x An object.

# Examples

```
## Not run:
library(rstanarm)
library(bayestestR)
library(see)
library(ggplot2)
model <- stan_glm(
  Sepal.Length ~ Petal.Width + Species + Sepal.Width,
  data = iris,
  chains = 2, iter = 200)
result <- hdi(model, ci = c(0.5, 0.75, 0.9, 0.95))
data <- data_plot(result, data = model)
p <- ggplot(
  data,
  aes(x = x, y = y, height = height, group = y, fill = fill)) +
  ggridges::geom_ridgeline_gradient()
p
p + add_plot_attributes(data)
## End(Not run)
```
bluebrown\_colors *Extract blue-brown colors as hex codes*

#### Description

Can be used to get the hex code of specific colors from the blue-brown color palette. Use bluebrown\_colors() to see all available colors.

#### Usage

bluebrown\_colors(...)

#### Arguments

... Character names of colors.

<span id="page-3-0"></span>

# <span id="page-4-0"></span>coord\_radar 5

# Value

A character vector with color-codes.

# Examples

```
bluebrown_colors()
```

```
bluebrown_colors("blue", "brown")
```
coord\_radar *Radar coordinate system*

# Description

Add a radar coordinate system useful for radar charts.

# Usage

coord\_radar(theta = "x", start =  $0$ , direction = 1, ...)

#### Arguments

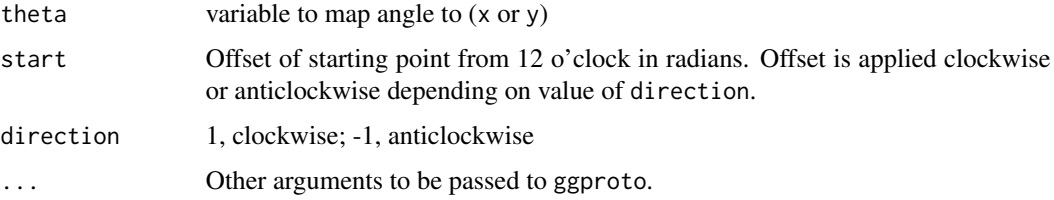

```
# Create a radar/spider chart with ggplot:
if (require("datawizard") && require("ggplot2")) {
  data(iris)
  data <- aggregate(iris[-5], list(Species = iris$Species), mean)
  data <- data_to_long(
   data,
   c("Sepal.Length", "Sepal.Width", "Petal.Length", "Petal.Width")
  \lambdaggplot(data, aes(x = name, y = value, color = Species, group = Species)) +geom\_polygon(fill = NA, size = 2) +coord\_radar(start = -pi / 4)}
```
<span id="page-5-0"></span>

#### Description

data\_plot() extracts and transforms an object for plotting, while plot() visualizes results of functions from different packages in [easystats-project.](https://github.com/easystats) See the documentation for your object's class:

- [bayestestR::bayesfactor\\_models\(\)](#page-24-1)
- [bayestestR::bayesfactor\\_parameters\(\)](#page-26-1)
- [bayestestR::equivalence\\_test\(\)](#page-35-1)
- [bayestestR::estimate\\_density\(\)](#page-37-1)
- [bayestestR::hdi\(\)](#page-38-1)
- [bayestestR::p\\_direction\(\)](#page-49-1)
- [bayestestR::p\\_significance\(\)](#page-50-1)
- [bayestestR::si\(\)](#page-53-1)
- [effectsize::effectsize\(\)](#page-34-1)
- [modelbased::estimate\\_contrasts\(\)](#page-36-1)
- [parameters::compare\\_parameters\(\)](#page-32-1)
- [parameters::describe\\_distribution\(\)](#page-42-1)
- [parameters::model\\_parameters\(\)](#page-43-1)
- [parameters::principal\\_components\(\)](#page-45-1)
- [parameters::n\\_clusters\(\)](#page-39-1)
- [parameters::n\\_factors\(\)](#page-39-1)
- [parameters::simulate\\_parameters\(\)](#page-46-1)
- [performance::check\\_collinearity\(\)](#page-27-1)
- [performance::check\\_heteroscedasticity\(\)](#page-28-1)
- [performance::check\\_homogeneity\(\)](#page-29-1)
- [performance::check\\_normality\(\)](#page-30-1)
- [performance::check\\_outliers\(\)](#page-31-1)
- [performance::compare\\_performance\(\)](#page-33-1)
- [performance::performance\\_roc\(\)](#page-47-1)
- [performance::check\\_posterior\\_predictions\(\)](#page-55-1)

#### Usage

 $data\_plot(x, data = NULL, ...)$ 

#### data\_plot 7 and 7 and 7 and 7 and 7 and 7 and 7 and 7 and 7 and 7 and 7 and 7 and 7 and 7 and 7 and 7 and 7 and 7 and 7 and 7 and 7 and 7 and 7 and 7 and 7 and 7 and 7 and 7 and 7 and 7 and 7 and 7 and 7 and 7 and 7 and 7

#### Arguments

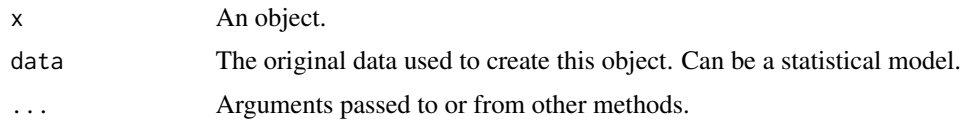

#### Details

 $data_plot()$  is in most situation not needed when the purpose is plotting, since most  $plot()$ functions in see internally call data\_plot() to prepare the data for plotting.

Many plot()-functions have a data-argument that is needed when the data or model for plotting can't be retrieved via data\_plot(). In such cases, plot() gives an error and asks for providing data or models.

Most plot()-functions work out-of-the-box, i.e. you don't need to do much more than calling plot(<object>) (see 'Examples'). Some plot-functions allow to specify arguments to modify the transparency or color of geoms, these are shown in the 'Usage' section.

#### See Also

[Package-Vignettes](https://easystats.github.io/see/articles/)

```
## Not run:
library(bayestestR)
if (require("rstanarm")) {
  model <- stan_glm(
    Sepal.Length \sim Petal.Width * Species,
    data = iris,
    chains = 2, iter = 200, refresh = 0)
  x \leftarrow \text{rope}(\text{model})plot(x)
  x \leftarrow \text{hdi}(\text{model})plot(x) + theme_modern()
  data <- rnorm(1000, 1)
  x <- p_direction(data)
  plot(x)
  x <- p_direction(model)
  plot(x)
  model <- stan_glm(
    mpg \sim wt + gear + cyl + disp,chains = 2,
    iter = 200,
```

```
refresh = 0,
   data = mtcars
 )
 x <- equivalence_test(model)
 plot(x)
}
## End(Not run)
```
flat\_colors *Extract Flat UI colors as hex codes*

# Description

Can be used to get the hex code of specific colors from the Flat UI color palette. Use flat\_colors() to see all available colors.

# Usage

flat\_colors(...)

# Arguments

... Character names of colors.

#### Value

A character vector with color-codes.

# Examples

```
flat_colors()
```
flat\_colors("dark red", "teal")

geom\_binomdensity *Add dot-densities for binary* y *variables*

# Description

Add dot-densities for binary y variables

# Usage

```
geom_binomdensity(data, x, y, scale = "auto", \ldots)
```
# <span id="page-8-0"></span>geom\_from\_list 9

#### Arguments

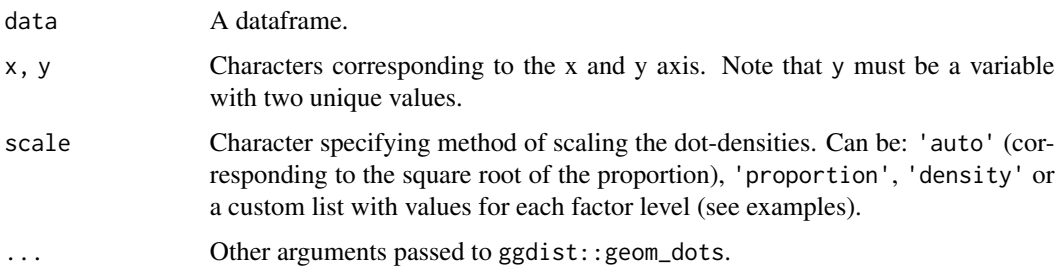

#### Examples

```
library(ggplot2)
library(see)
data <- iris[1:100, ]
ggplot() +
  geom_binomdensity(data,
   x = "Sepal.Length",
   y = "Species",
   fill = "red",color = NA
  )
# Different scales
data[1:70, "Species"] <- "setosa" # Create unbalanced proportions
ggplot() +
  geom_binomdensity(data, x = "Sepal.Length", y = "Species", scale = "auto")
ggplot() +
  geom_binomdensity(data, x = "Sepal.Length", y = "Species", scale = "density")
ggplot() +
  geom_binomdensity(data, x = "Sepal.Length", y = "Species", scale = "proportion")
ggplot() +
  geom_binomdensity(data,
   x = "Sepal.Length", y = "Species",
   scale = list("setosa" = 0.4, "version color" = 0.6))
```
geom\_from\_list *Create ggplot2 geom(s) from a list*

# Description

These helper functions are built on top of ggplot2::layer() and can be used to add geom(s), whose type and content are specified as a list.

#### Usage

```
geom_from_list(x, ...)
```

```
geoms_from_list(x, ...)
```
#### Arguments

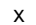

A list containing:

- a geom type (e.g. geom = "point"),
- a list of aesthetics (e.g. aes =  $list(x = "mpg", y = "wt"))$ ),
- some data (e.g. data = mtcars),
- and some other parameters.
- For geoms\_from\_list() ("geoms" with an "s"), the input must be a list of lists, ideally named "l1", "l2", "l3", etc.
- ... Additional arguments passed to ggplot2::layer().

```
library(ggplot2)
```

```
# Example 1 (basic geoms and labels) --------------------------
l1 <- list(
  geom = "point",
  data = mtcars,
  \text{aes} = \text{list}(x = \text{"mpg"}\text{, } y = \text{"wt"}\text{, } \text{size} = \text{"hp"}\text{, } \text{color} = \text{"hp"}\text{,}show.legend = c("size" = FALSE)
)
l2 <- list(
  geom = "labs",
  title = "A Title"
\lambdaggplot() +
  geom_from_list(l1) +
  geom_from_list(l2)
ggplot() +
  geoms_from_list(list(l1 = l1, l2 = l2))
# Example 2 (Violin, boxplots, ...) --------------------------
l1 <- list(
  geom = "violin",
  data = iris,
  aes = list(x = "Species", y = "Sepal.Width"))
l2 <- list(
  geom = "boxplot",
  data = iris,
  aes = list(x = "Species", y = "Send.Midth"),outlier.shape = NA
```

```
geom_from_list 11
```

```
\lambdal3 <- list(
  geom = "jitter",
  data = iris,
  width = 0.1,
  aes = list(x = "Species", y = "Sepal.Width"))
ggplot() +
  geom_from_list(l1) +
  geom_from_list(l2) +
  geom_from_list(l3)
# Example 3 (2D density) --------------------------
ggplot() +
  geom_from_list(list(
    geom = "density_2d", data = iris,
    aes = list(x = "Send.Midth", y = "Petal.Length")))
ggplot() +
  geom_from_list(list(
    geom = "density_2d_filled", data = iris,
    aes = list(x = "Send.Midth", y = "Petal.Length")))
ggplot() +
  geom_from_list(list(
    geom = "density_2d_polygon", data = iris,
    aes = list(x = "Send.Midth", y = "Petal.Length")))
ggplot() +
  geom_from_list(list(
    geom = "density_2d_raster", data = iris,
    aes = list(x = "Send.Midth", y = "Petal.Length"))) +
  scale_x_{continuous}(expand = c(\emptyset, \emptyset)) +
  scale_y_{continuous(expand = c(0, 0))# Example 4 (facet and coord flip) --------------------------
ggplot(iris, aes(x = Sepal.length, y = Petal.Width)) +geom_point() +
  geom_from_list(list(geom = "hline", yintercept = 2)) +
  geom_from_list(list(geom = "coord_flip")) +
  geom_from_list(list(geom = "facet_wrap", facets = "~ Species", scales = "free"))
# Example 5 (theme and scales) --------------------------
ggplot(iris, aes(x = Sepal.Length, y = Petal.Width, color = Species)) +geom_point() +
  geom_from_list(list(geom = "scale_color_viridis_d", option = "inferno")) +
  geom_from_list(list(geom = "theme", legend.position = "top"))
ggplot(iris, aes(x = Sepal.length, y = Petal.Width, color = Species)) +geom_point() +
```

```
geom_from_list(list(geom = "scale_color_material_d", palette = "rainbow")) +
 geom_from_list(list(geom = "theme_void"))
# Example 5 (Smooths and side densities) --------------------------
ggplot(iris, aes(x = Sepal.Length, y = Petal.Width)) +geom_from_list(list(geom = "point")) +
 geom_from_list(list(geom = "smooth", color = "red")) +
 geom\_from\_list(list(aes = list(x = "Spepal.length"), geom = "ggside::geom\_xsidedensity")) +
 geom_from_list(list(geom = "ggside::scale_xsidey_continuous", breaks = NULL))
# Example 6 (ggraph) --------------------------
if (require("tidygraph", quietly = TRUE) &&
 require("ggraph", quietly = TRUE)) {
 # Prepare graph
 nodes <- data.frame(name = c("Dom", "Mattan", "Daniel", "Brenton"))
 edges <- data.frame(
   from = c(1, 1, 1, 2, 3, 3, 4, 4, 4),
   to = c(2, 3, 4, 1, 1, 2, 1, 2, 3))
 data <- tidygraph::tbl_graph(nodes = nodes, edges = edges)
 ggraph(data, layout = "kk") +
   geom_from_list(list(geom = "ggraph::geom_edge_arc")) +
   geom_from_list(list(geom = "ggraph::geom_node_point", size = 10)) +
   geom_from_list(list(geom = "ggraph::geom_node_label", aes = list(label = "name")))
}
```
geom\_point2 *Better looking points*

#### Description

Somewhat nicer points (especially in case of transparency) without outline strokes (borders, contours) by default.

#### Usage

```
geom\_point2(..., stroke = 0, shape = 16)geom\_jitter2(..., size = 2, stroke = 0, shape = 16)geom\_pointrange2(..., stroke = 0)geom\_count2(..., stroke = 0)geom_count_borderless(..., stroke = 0)
geom_point_borderless(...)
```

```
geom_jitter_borderless(...)
```

```
geom_pointrange_borderless(...)
```
#### Arguments

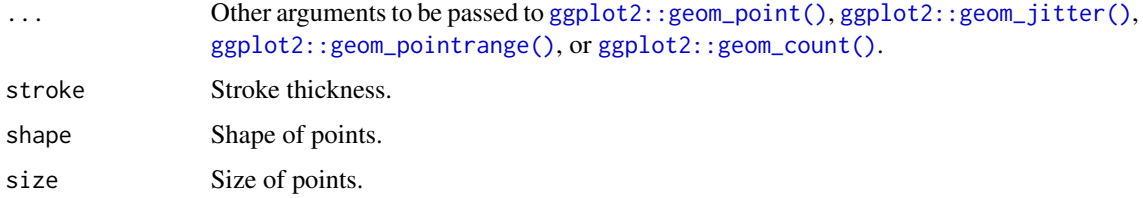

# Note

The color aesthetics for geom\_point\_borderless() is "fill", not "color". See 'Examples'.

# Examples

```
library(ggplot2)
library(see)
normal \leq ggplot(iris, aes(x = Petal.Width, y = Sepal.Length)) +
  geom_point(size = 8, alpha = 0.3) +
  theme_modern()
new \leq ggplot(iris, aes(x = Petal.Width, y = Sepal.Length)) +
  geom_point2(size = 8, alpha = 0.3) +
  theme_modern()
plots(normal, new, n_columns = 2)
ggplot(iris, aes(x = Petal.Width, y = Sepal.Length, fill = Species)) +geom_point_borderless(size = 4) +
  theme_modern()
theme_set(theme_abyss())
ggplot(iris, aes(x = Petal.Width, y = Sepal.Length, fill = Species)) +geom_point_borderless(size = 4)
```
geom\_poolpoint *Pool ball points*

#### Description

Points labelled with the observation name.

# Usage

```
geom_poolpoint(
 label,
 size\_text = 3.88,
 size_background = size\_text * 2,
  size_point = size_text * 3.5,
  ...
\lambdageom_pooljitter(
 label,
 size\_text = 3.88,
 size_background = size\_text * 2,
  size_point = size_text * 3.5,
 jitter = 0.1,
  ...
)
```
# Arguments

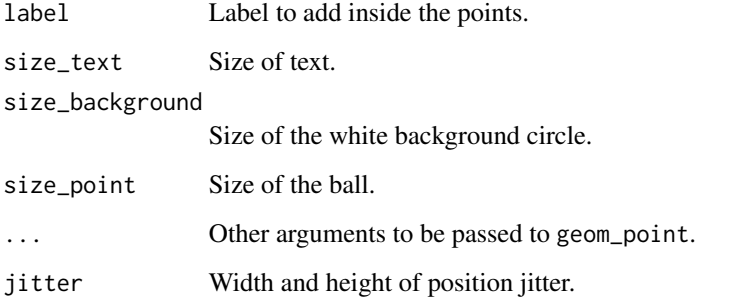

```
library(ggplot2)
library(see)
ggplot(iris, aes(x = Petal.Width, y = Sepal.Length, color = Species)) +geom_poolpoint(label = rownames(iris)) +
  scale_color_flat_d() +
  theme_modern()
ggplot(iris, aes(x = Petal.Width, y = Sepal.Length, color = Species)) +
```

```
geom_pooljitter(label = rownames(iris)) +
scale_color_flat_d() +
theme_modern()
```
# <span id="page-14-0"></span>Description

Create a half-violin half-dot plot, useful for visualising the distribution and the sample size at the same time.

# Usage

```
geom_violindot(
 mapping = NULL,
 data = NULL,trim = TRUE,scale = c("area", "count", "width"),
  show.legend = NA,
  inherit.aes = TRUE,
  dots\_size = 0.7,
  dots_color = NULL,
  dots_fill = NULL,
 binwidth = 0.05,
 position_dots = ggplot2::position\_nudge(x = -0.025, y = 0),...,
  size_dots = dots_size,
  color_dots = dots_color,
  fill_dots = dots_fill
\mathcal{E}
```
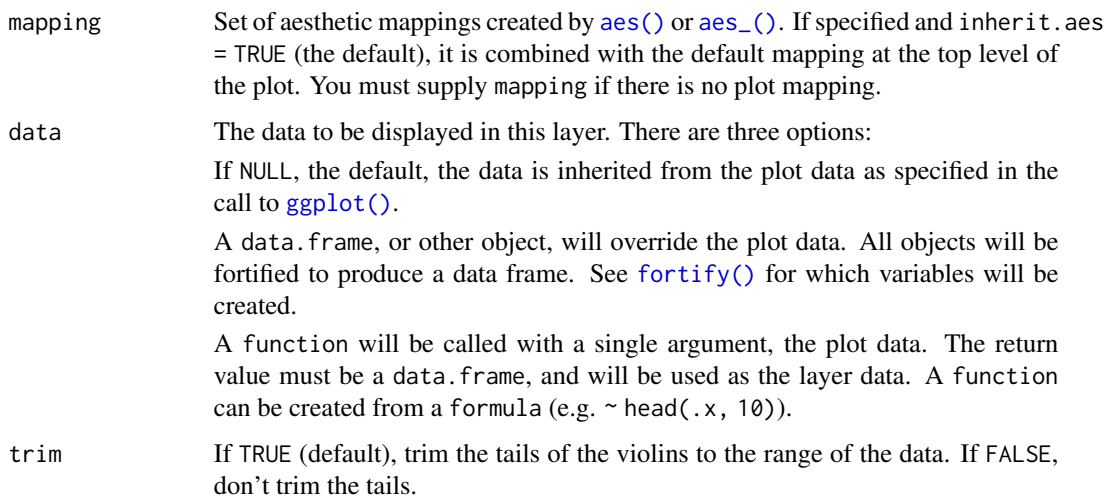

<span id="page-15-0"></span>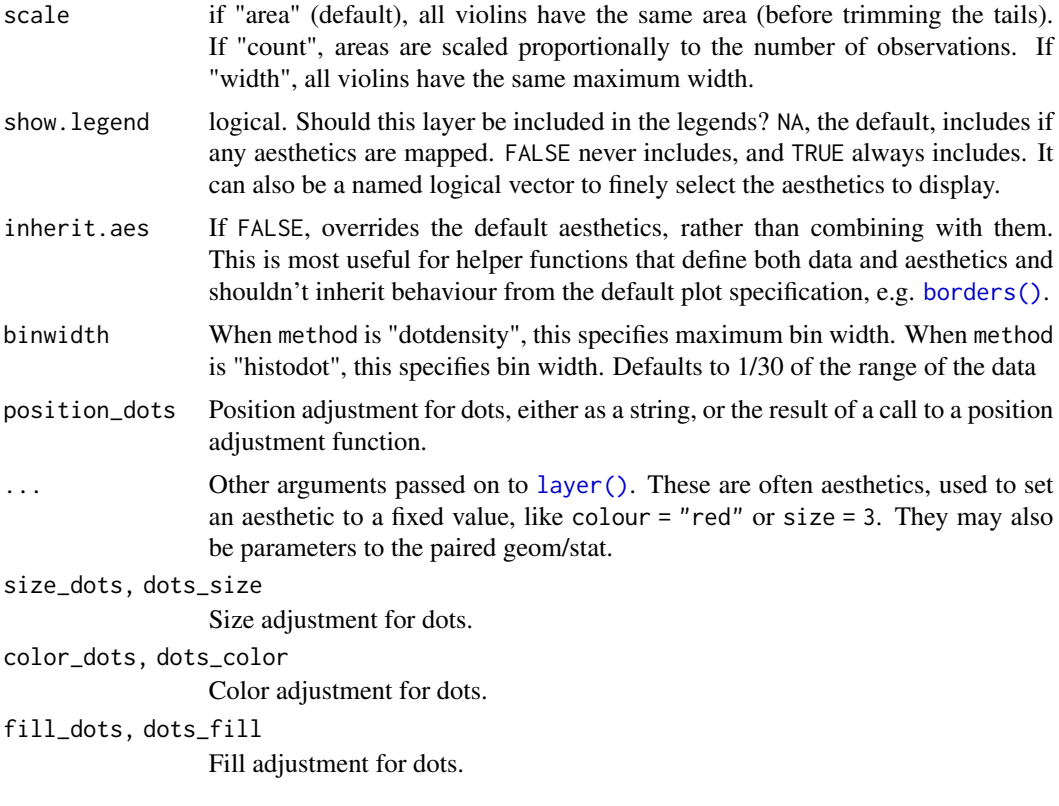

# Examples

```
library(ggplot2)
library(see)
ggplot(iris, aes(x = Species, y = Separ.Length, fill = Species)) +geom_violindot() +
  theme_modern()
```
geom\_violinhalf *Half-violin plot*

# Description

Create a half-violin plot.

# Usage

```
geom_violinhalf(
 mapping = NULL,
 data = NULL,stat = "ydensity",
```
# geom\_violinhalf 17

```
position = "dodge",
  trim = TRUE,flip = FALSE,
  scale = c("area", "count", "width"),
  show.legend = NA,
  inherit.aes = TRUE,
  ...
\mathcal{L}
```
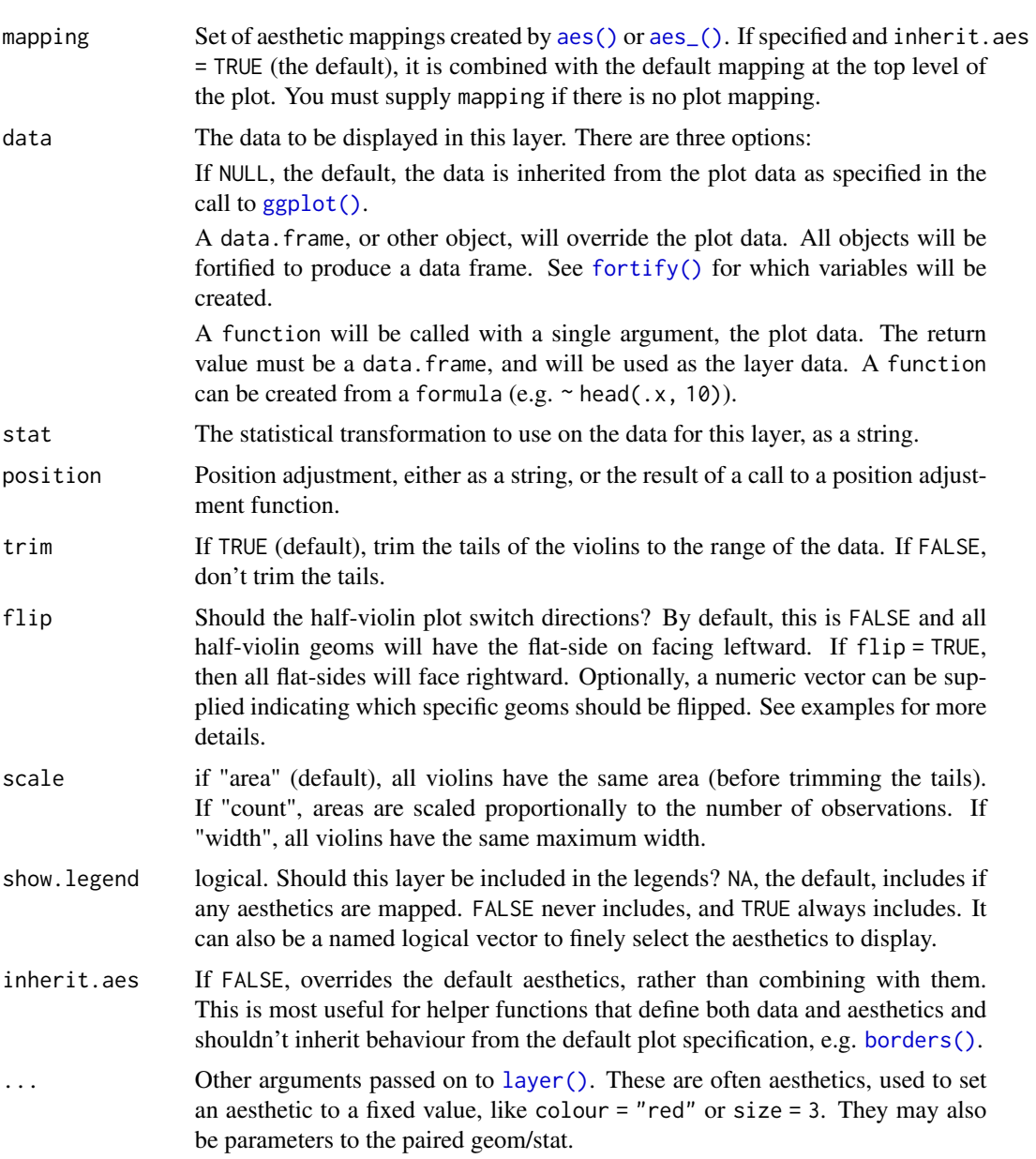

#### Examples

```
library(ggplot2)
library(see)
ggplot(iris, aes(x = Species, y = Separ.Length, fill = Species)) +geom_violinhalf() +
 theme_modern() +
 scale_fill_material_d()
# To flip all half-violin geoms, use `flip = TRUE`:
ggplot(iris, aes(x = Species, y = Separ.Length, fill = Species)) +geom_violinhalf(flip = TRUE) +
 theme_modern() +
 scale_fill_material_d()
# To flip the half-violin geoms for the first and third groups only
# by passing a numeric vector
ggplot(iris, aes(x = Species, y = Separ.Length, fill = Species)) +geom\_violinhalf(flip = c(1, 3)) +theme_modern() +
 scale_fill_material_d()
```
golden\_ratio *Golden Ratio*

#### Description

Returns the golden ratio (1.618034...). Useful to easily obtain golden proportions, for instance for a horizontal figure, if you want its height to be 8, you can set its width to be golden\_ratio(8).

#### Usage

 $g$ olden\_ratio( $x = 1$ )

#### Arguments

x A number to be multiplied by the golden ratio. The default  $(x = 1)$  returns the value of the golden ratio.

```
golden_ratio()
golden_ratio(10)
```
<span id="page-17-0"></span>

<span id="page-18-0"></span>material\_colors *Extract material design colors as hex codes*

#### Description

Can be used to get the hex code of specific colors from the material design color palette. Use material\_colors() to see all available colors.

#### Usage

```
material_colors(...)
```
## Arguments

... Character names of colors.

#### Value

A character vector with color-codes.

#### Examples

```
material_colors()
```

```
material_colors("indigo", "lime")
```
metro\_colors *Extract Metro colors as hex codes*

# Description

Can be used to get the hex code of specific colors from the Metro color palette. Use metro\_colors() to see all available colors.

#### Usage

metro\_colors(...)

# Arguments

... Character names of colors.

# Value

A character vector with color-codes.

### Examples

```
metro_colors()
```

```
metro_colors("dark red", "teal")
```
okabeito\_colors *Extract Okabe-Ito colors as hex codes*

# Description

Can be used to get the hex code of specific colors from the Okabe-Ito palette. Use okabeito\_colors() to see all available colors.

#### Usage

```
okabeito_colors(..., original_names = FALSE, black_first = FALSE)
oi_colors(..., original_names = FALSE, black_first = FALSE)
```
#### Arguments

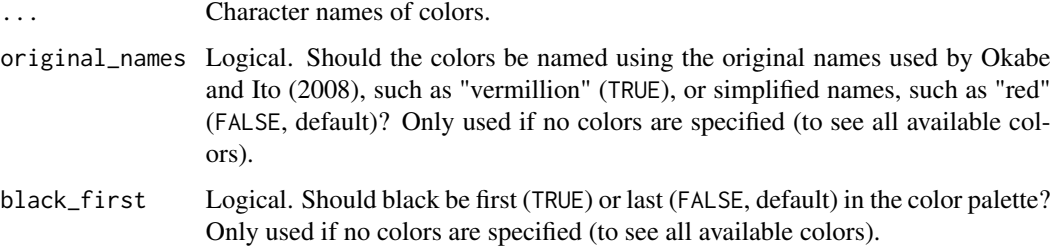

#### Value

A character vector with color-codes.

```
okabeito_colors()
okabeito_colors(c("red", "light blue", "orange"))
okabeito_colors(original_names = TRUE)
okabeito_colors(black_first = TRUE)
```
<span id="page-19-0"></span>

<span id="page-20-0"></span>palette\_bluebrown *Blue-brown design color palette*

# Description

The palette based on blue-brown colors.

# Usage

```
palette_bluebrown(palette = "contrast", reverse = FALSE, ...)
```
# Arguments

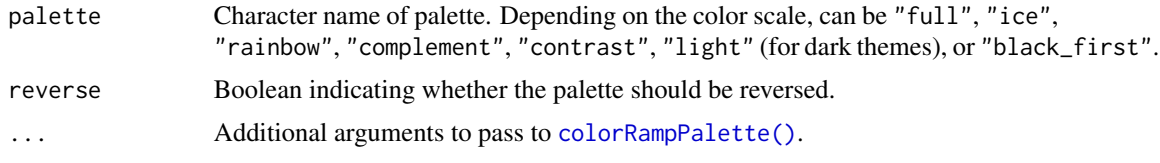

# Details

This function is usually not called directly, but from within [scale\\_color\\_bluebrown\(\)](#page-56-1).

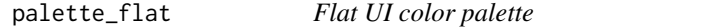

# Description

The palette based on [Flat UI.](https://materialui.co/flatuicolors)

# Usage

```
palette_flat(palette = "contrast", reverse = FALSE, ...)
```
# Arguments

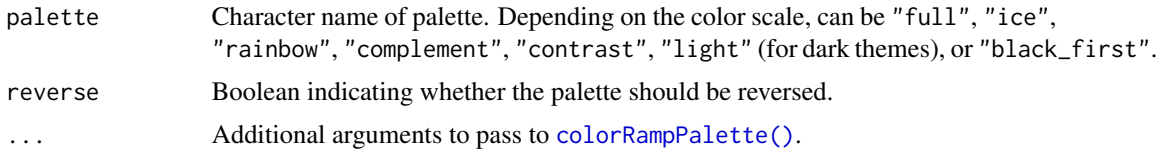

# Details

This function is usually not called directly, but from within [scale\\_color\\_flat\(\)](#page-58-1).

<span id="page-21-0"></span>palette\_material *Material design color palette*

# Description

The palette based on [material design colors.](https://materialui.co/color)

## Usage

```
palette_material(palette = "contrast", reverse = FALSE, ...)
```
# Arguments

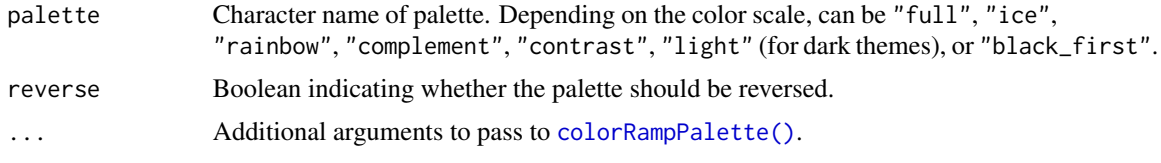

# Details

This function is usually not called directly, but from within [scale\\_color\\_material\(\)](#page-61-1).

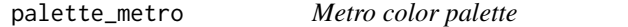

# Description

The palette based on [Metro colors.](https://materialui.co/metrocolors)

#### Usage

```
palette_metro(palette = "complement", reverse = FALSE, ...)
```
# Arguments

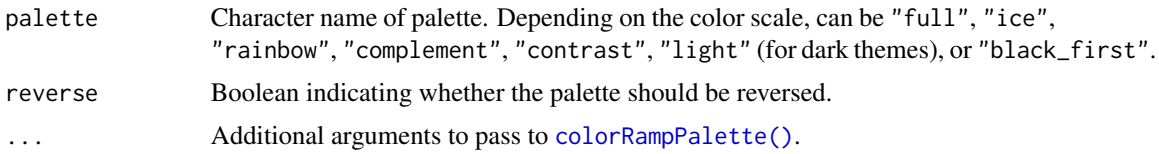

# Details

This function is usually not called directly, but from within [scale\\_color\\_metro\(\)](#page-63-1).

#### <span id="page-22-0"></span>Description

The palette based proposed by Okabe and Ito (2008).

# Usage

```
palette_okabeito(palette = "full", reverse = FALSE, order = 1:9, ...)palette\_oi(palette = "full", reverse = FALSE, order = 1:9, ...)
```
# Arguments

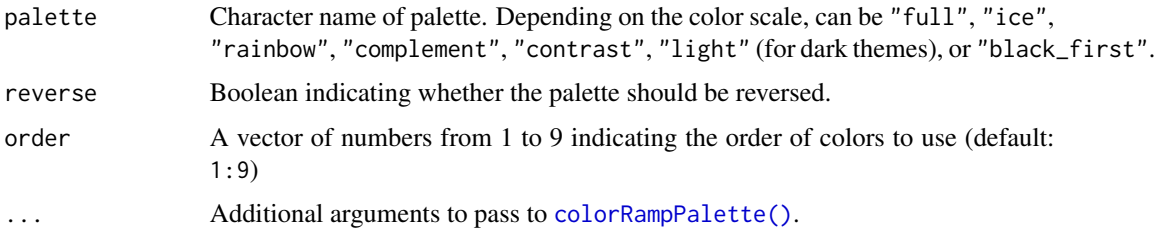

# Details

This function is usually not called directly, but from within [scale\\_color\\_material\(\)](#page-61-1).

# References

Okabe, M., & Ito, K. (2008). Color universal design (CUD): How to make figures and presentations that are friendly to colorblind people. https://jfly.uni-koeln.de/color/#pallet (Original work published 2002)

palette\_pizza *Pizza color palette*

# Description

The palette based on authentic neapolitan pizzas.

#### Usage

```
palette_pizza(palette = "margherita", reverse = FALSE, ...)
```
# <span id="page-23-0"></span>Arguments

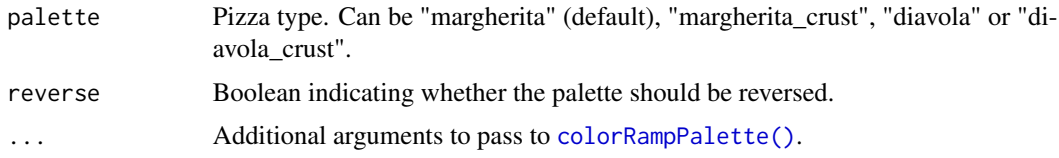

# Details

This function is usually not called directly, but from within [scale\\_color\\_pizza\(\)](#page-67-1).

palette\_see *See design color palette*

# Description

See design color palette

# Usage

```
palette_see(palette = "contrast", reverse = FALSE, ...)
```
# Arguments

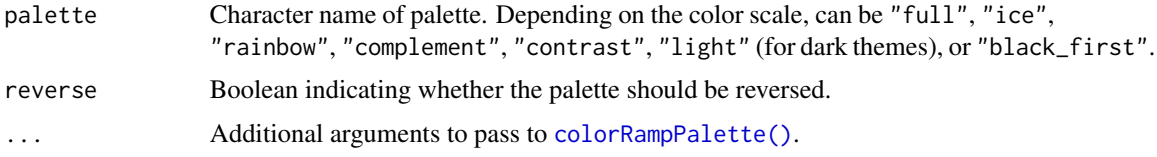

# Details

This function is usually not called directly, but from within [scale\\_color\\_see\(\)](#page-69-1).

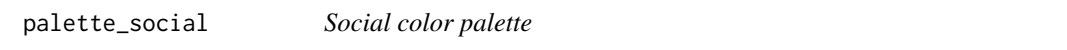

# Description

The palette based [Social colors.](https://materialui.co/socialcolors)

# Usage

```
palette_social(palette = "complement", reverse = FALSE, ...)
```
# <span id="page-24-0"></span>pizza\_colors 25

### Arguments

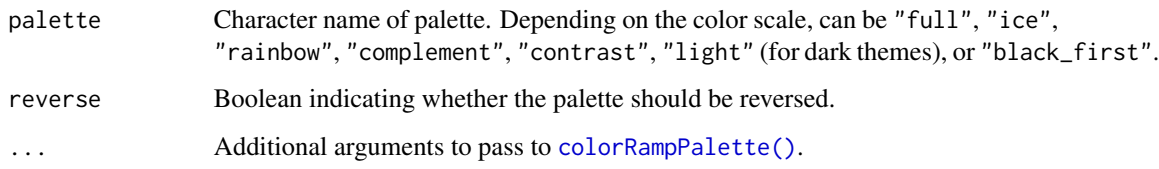

#### Details

This function is usually not called directly, but from within [scale\\_color\\_social\(\)](#page-72-1).

pizza\_colors *Extract pizza colors as hex codes*

# Description

Extract pizza colors as hex codes

# Usage

```
pizza_colors(...)
```
# Arguments

... Character names of pizza ingredients.

#### Value

A character vector with color-codes.

<span id="page-24-1"></span>plot.see\_bayesfactor\_models *Plot method for Bayes Factors for model comparison*

# Description

The plot() method for the bayestestR::bayesfactor\_models() function. These plots visualize the posterior probabilities of the compared models.

#### Usage

```
## S3 method for class 'see_bayesfactor_models'
plot(
  x,
  n_pies = c("one", "many"),
  value = c("none", "BF", "probability"),
  sort = FALSE,
  log = FALSE,
  prior_odds = NULL,
  ...
\mathcal{E}
```
# Arguments x An object. n\_pies Number of pies. value What value to display. sort The behavior of this argument depends on the plotting contexts. • *Plotting model parameters*: If NULL, coefficients are plotted in the order as they appear in the summary. Setting sort = "ascending" or sort = "descending" sorts coefficients in ascending or descending order, respectively. Setting sort = TRUE is the same as sort = "ascending". • *Plotting Bayes factors*: Sort pie-slices by posterior probability (descending)? log Logical that decides whether to display log-transformed Bayes factors. prior\_odds An optional vector of prior odds for the models. See BayesFactor::priorOdds. As the size of the pizza slices corresponds to posterior probability (which is a function of prior probability and the Bayes Factor), custom prior\_odds will change the slices' size. ... Arguments passed to or from other methods.

#### Value

A ggplot2-object.

```
library(bayestestR)
library(see)
lm0 \leq lm(qsec \sim 1, data = mtcars)lm1 < - lm(qsec ~ val, data = mtcars)lm2 < - lm(qsec ~ wt, data = mtcars)lm3 \leq lm(qsec \sim drat + wt, data = mtcars)result <- bayesfactor_models(lm1, lm2, lm3, denominator = lm0)
```

```
plot(result, n_pies = "one", value = "probability", sort = TRUE) +
  scale_fill_pizza(reverse = TRUE)
plot(result, n_pies = "many", value = "BF", log = TRUE) +
  scale_fill_pizza(reverse = FALSE)
```
<span id="page-26-1"></span>plot.see\_bayesfactor\_parameters

*Plot method for Bayes Factors for a single parameter*

# Description

The plot() method for the bayestestR::bayesfactor\_parameters() function.

#### Usage

```
## S3 method for class 'see_bayesfactor_parameters'
plot(
 x,
  size\_point = 2,
 rope_color = "#0171D3",
  rope\_alpha = 0.2,
  show_intercept = FALSE,
  ...
)
```
# Arguments

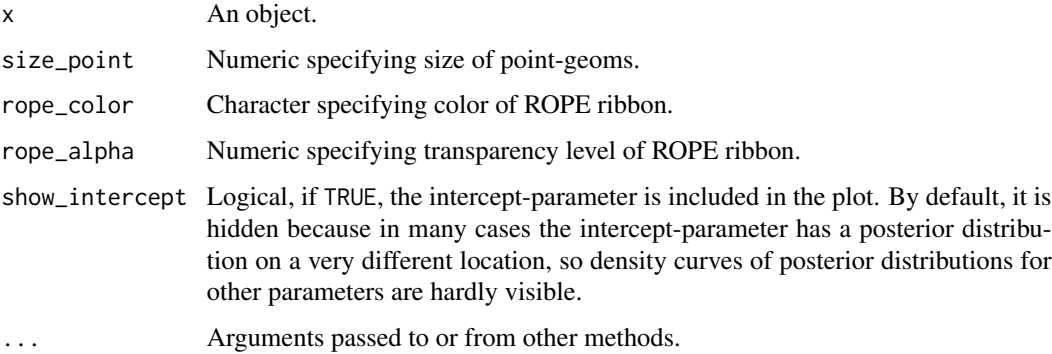

# Value

A ggplot2-object.

<span id="page-27-1"></span><span id="page-27-0"></span>plot.see\_check\_collinearity

*Plot method for multicollinearity checks*

# Description

The plot() method for the performance::check\_collinearity() function.

# Usage

```
## S3 method for class 'see_check_collinearity'
plot(
  x,
  data = NULL,colors = c("#3aaf85", "#1b6ca8", "#cd201f"),
  size\_point = 4,
  size\_line = 0.8,
  ...
\mathcal{E}
```
# Arguments

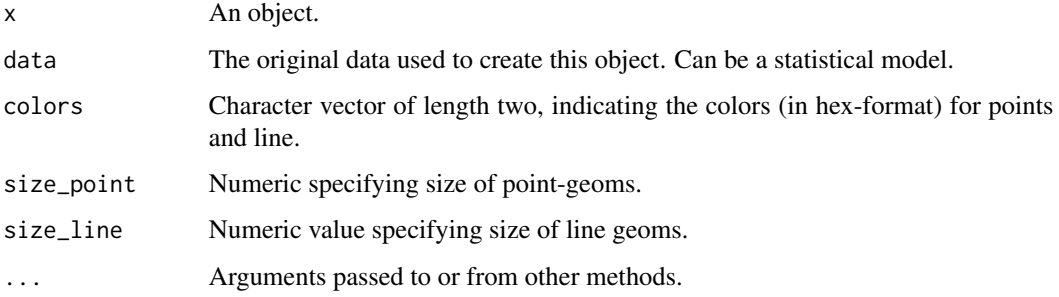

#### Value

A ggplot2-object.

```
library(performance)
m \le - \ln(mpg \sim wt + cyl + gear + disp, data = mtcars)result <- check_collinearity(m)
result
plot(result)
```
<span id="page-28-0"></span>plot.see\_check\_distribution

*Plot method for classifying the distribution of a model-family*

#### Description

The plot() method for the performance::check\_distribution() function.

# Usage

```
## S3 method for class 'see_check_distribution'
plot(x, size\_point = 2, panel = TRUE, ...)
```
#### Arguments

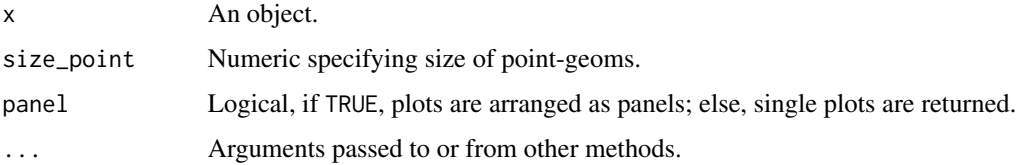

# Value

A ggplot2-object.

#### Examples

```
if (require("randomForest") && require("performance")) {
 m \leq 1m(mpg \sim wt + cyl + gear + disp, data = mtcars)
 result <- check_distribution(m)
 result
 plot(result)
}
```
<span id="page-28-1"></span>plot.see\_check\_heteroscedasticity *Plot method for (non-)constant error variance checks*

#### Description

The plot() method for the performance::check\_heteroscedasticity() function.

# <span id="page-29-0"></span>Usage

```
## S3 method for class 'see_check_heteroscedasticity'
plot(x, data = NULL, ...)
```
# Arguments

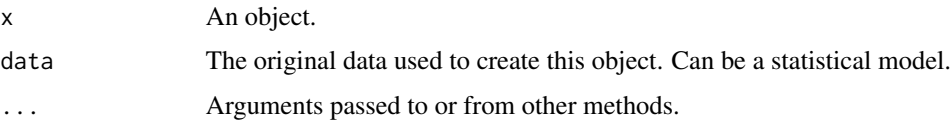

# Value

A ggplot2-object.

# Examples

```
library(performance)
m \le - \ln(mpg \sim wt + cyl + gear + disp, data = mtcars)result <- check_heteroscedasticity(m)
result
plot(result, data = m) # data required for pkgdown
```
<span id="page-29-1"></span>plot.see\_check\_homogeneity

*Plot method for homogeneity of variances checks*

# Description

The plot() method for the performance::check\_homogeneity() function.

# Usage

```
## S3 method for class 'see_check_homogeneity'
plot(x, data = NULL, ...)
```
# Arguments

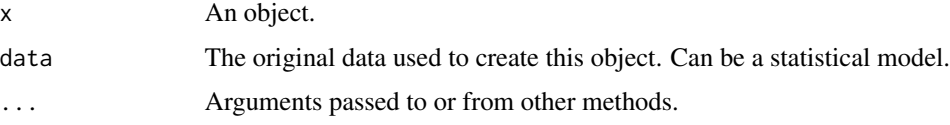

#### Value

A ggplot2-object.

<span id="page-30-0"></span>plot.see\_check\_normality 31

# Examples

```
library(performance)
model <<- lm(len \sim supp + dose, data = ToothGrowth)
result <- check_homogeneity(model)
result
plot(result)
```
<span id="page-30-1"></span>plot.see\_check\_normality

*Plot method for check model for (non-)normality of residuals*

# Description

The plot() method for the performance::check\_normality() function.

# Usage

```
## S3 method for class 'see_check_normality'
plot(
  x,
  type = c("density", "qq", "pp"),
 data = NULL,size\_line = 0.8,
 size\_point = 2,
  alpha = 0.2,
  dot\_alpha = 0.8,
  colors = c("#3aaf85", "#1b6ca8"),
 detrend = FALSE,
  ...
)
```
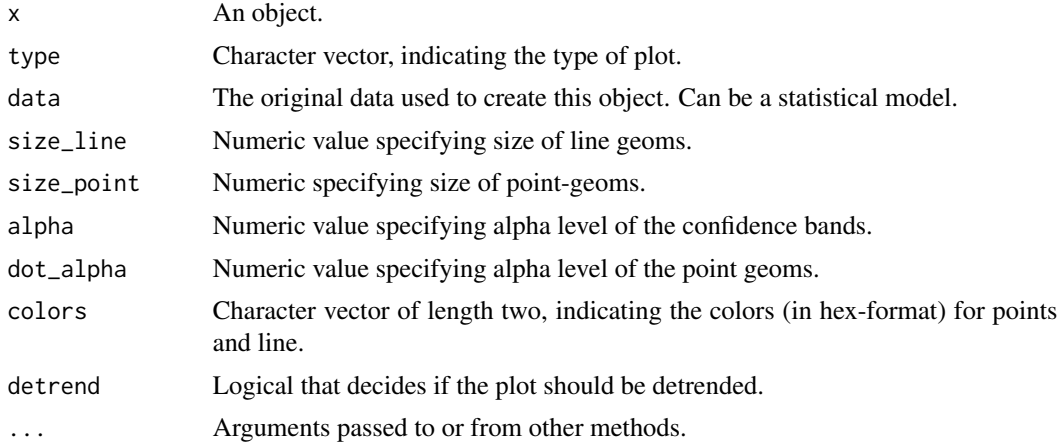

# Value

A ggplot2-object.

# Examples

```
library(performance)
m \ll - \ln(mpg \sim wt + cyl + gear + disp, data = mtcars)result <- check_normality(m)
plot(result)
```
<span id="page-31-1"></span>plot.see\_check\_outliers

*Plot method for checking outliers*

# Description

The plot() method for the performance::check\_outliers() function.

### Usage

```
## S3 method for class 'see_check_outliers'
plot(
 x,
 size\_text = 3.5,size\_line = 0.8,
 dot\_alpha = 0.8,
 colors = c("#3aaf85", "#1b6ca8", "#cd201f"),
  rescale_distance = TRUE,
  type = c("dots", "bars"),show_labels = TRUE,
  ...
\mathcal{L}
```
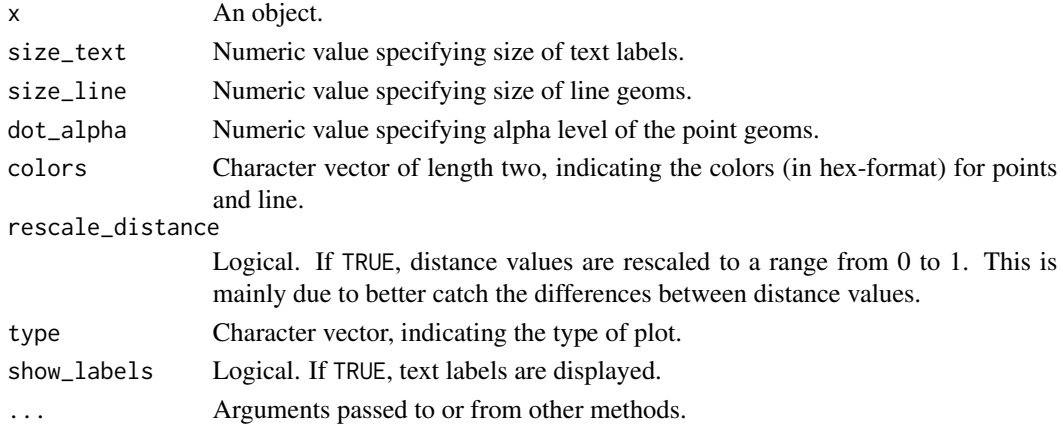

<span id="page-31-0"></span>

<span id="page-32-0"></span>plot.see\_compare\_parameters 33

# Value

A ggplot2-object.

# Examples

```
library(performance)
data(mtcars)
mt1 <- mtcars[, c(1, 3, 4)]
mt2 < -rbind(
  mt1,
  data.frame(mpg = c(37, 40), disp = c(300, 400), hp = c(110, 120))
)
model \leq - \ln(\text{disp} \leq \text{mpg} + \text{hp}, \text{data} = \text{mt2})plot(check_outliers(model))
```
<span id="page-32-1"></span>plot.see\_compare\_parameters

*Plot method for comparison of model parameters*

# Description

The plot() method for the parameters::compare\_parameters() function.

#### Usage

```
## S3 method for class 'see_compare_parameters'
plot(
 x,
  show_intercept = FALSE,
 size\_point = 0.8,
  size_text = NA,
 dodge_position = 0.8,
  sort = NULL,n_columns = NULL,
  show_labels = FALSE,
  ...
)
```
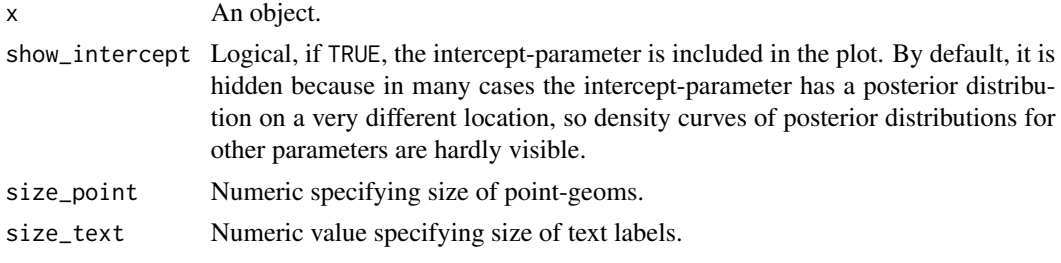

<span id="page-33-0"></span>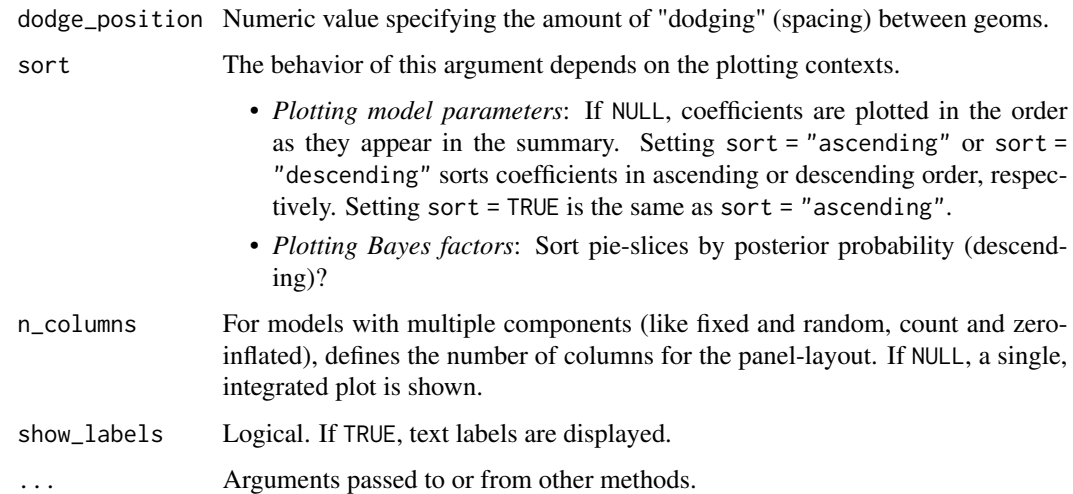

# Value

A ggplot2-object.

#### Examples

```
if (require("insight") &&
 require("parameters") &&
 packageVersion("insight") >= "0.13.0") {
 data(iris)
 lm1 <- lm(Sepal.Length ~ Species, data = iris)
 lm2 <- lm(Sepal.Length ~ Species + Petal.Length, data = iris)
 lm3 <- lm(Sepal.Length ~ Species * Petal.Length, data = iris)
 result <- compare_parameters(lm1, lm2, lm3)
 plot(result)
}
```
<span id="page-33-1"></span>plot.see\_compare\_performance

*Plot method for comparing model performances*

# Description

The plot() method for the performance::compare\_performance() function.

# Usage

```
## S3 method for class 'see_compare_performance'
plot(x, size_{line} = 1, ...)
```
#### <span id="page-34-0"></span>Arguments

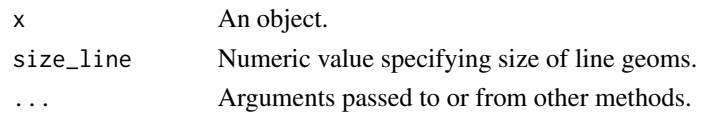

#### Value

A ggplot2-object.

# Examples

```
library(performance)
data(iris)
lm1 <- lm(Sepal.Length ~ Species, data = iris)
lm2 <- lm(Sepal.Length ~ Species + Petal.Length, data = iris)
lm3 <- lm(Sepal.Length ~ Species * Petal.Length, data = iris)
result <- compare_performance(lm1, lm2, lm3)
result
plot(result)
```
<span id="page-34-1"></span>plot.see\_effectsize\_table

*Plot method for effect size tables*

#### Description

The plot() method for the effectsize::effectsize() function.

#### Usage

## S3 method for class 'see\_effectsize\_table'  $plot(x, \ldots)$ 

# Arguments

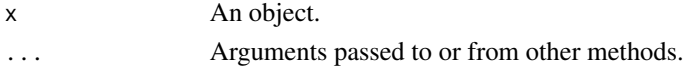

#### Value

A ggplot2-object.

```
library(effectsize)
m \le - aov(mpg \sim factor(am) * factor(cyl), data = mtcars)
result <- eta_squared(m)
plot(result)
```
<span id="page-35-0"></span>plot.see\_equivalence\_test\_effectsize

*Plot method for (conditional) equivalence testing*

# <span id="page-35-1"></span>Description

The plot() method for the bayestestR::equivalence\_test() function.

#### Usage

```
## S3 method for class 'see_equivalence_test_effectsize'
plot(x, \ldots)## S3 method for class 'see_equivalence_test'
plot(
 x,
 rope_color = "#0171D3",
  rope_alpha = 0.2,
  show_intercept = FALSE,
 n_columns = 1,
  ...
\mathcal{L}## S3 method for class 'see_equivalence_test_lm'
plot(
 x,
  size\_point = 0.7,
  rope_color = "#0171D3",
  rope_alpha = 0.2,
  show_intercept = FALSE,
 n_columns = 1,
  ...
\mathcal{L}
```
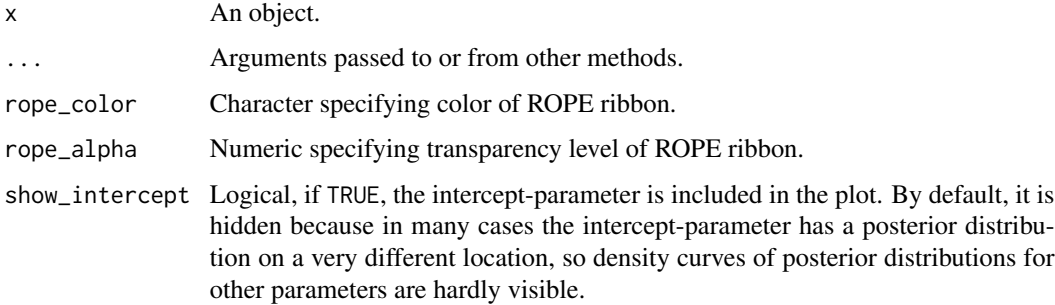
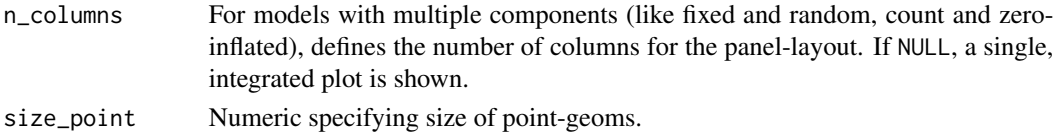

### Value

A ggplot2-object.

# Examples

```
library(effectsize)
m <- aov(mpg ~ factor(am) * factor(cyl), data = mtcars)
result <- eta_squared(m)
plot(result)
```
plot.see\_estimate\_contrasts

*Plot method for estimating contrasts*

### Description

The plot() method for the modelbased::estimate\_contrasts() function.

#### Usage

```
## S3 method for class 'see_estimate_contrasts'
plot(x, data = NULL, ...)
```
### Arguments

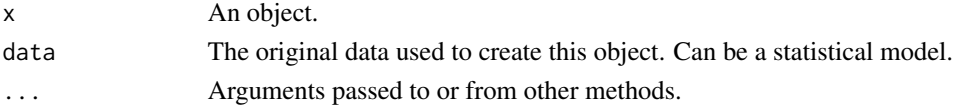

#### Value

A ggplot2-object.

#### Examples

```
if (require("modelbased") && require("rstanarm")) {
 model <- stan_glm(Sepal.Width ~ Species, data = iris, refresh = 0)
 contrasts <- estimate_contrasts(model)
 means <- estimate_means(model)
 plot(contrasts, means)
}
```

```
plot.see_estimate_density
```
*Plot method for density estimation of posterior samples*

# Description

The plot() method for the bayestestR::estimate\_density() function.

### Usage

```
## S3 method for class 'see_estimate_density'
plot(
 x,
 stack = TRUE,
  show_intercept = FALSE,
 n_columns = 1,
 priors = FALSE,
 priors_alpha = 0.4,
 posteriors_alpha = 0.7,
  size\_line = 0.9,
  size\_point = 2,
  centrality = "median",
 ci = 0.95,...
)
```
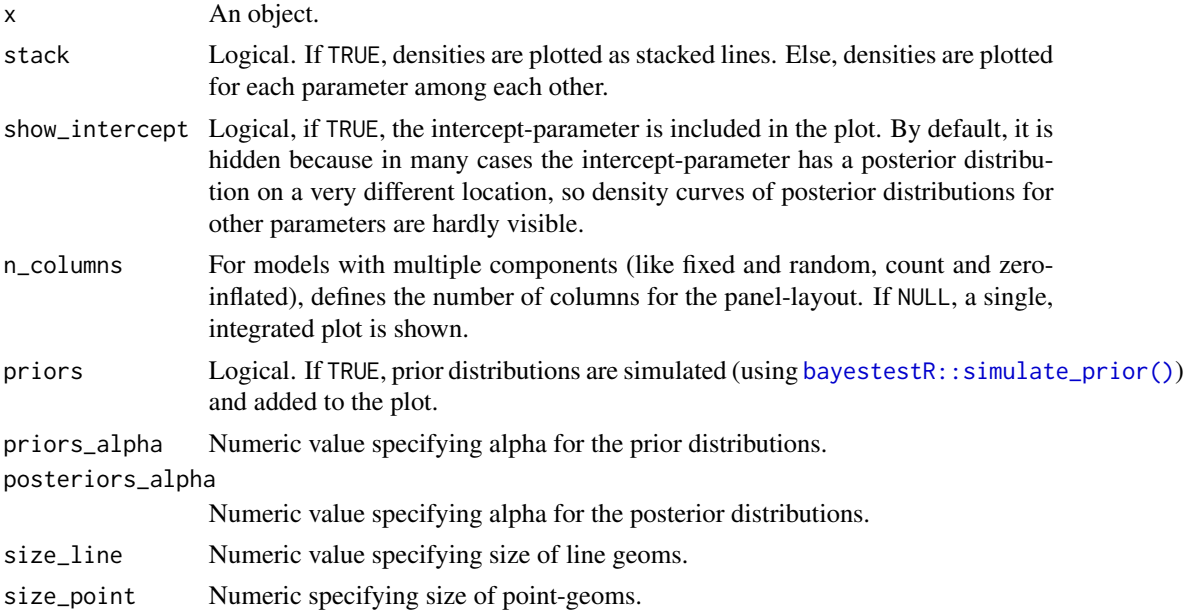

# plot.see\_hdi 39

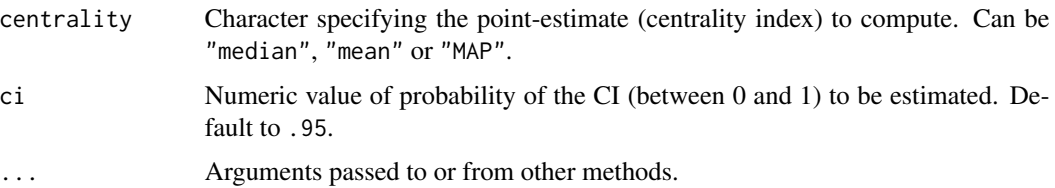

# Value

A ggplot2-object.

### Examples

```
if (require("bayestestR") && require("rstanarm")) {
  set.seed(123)
 m <<- stan_glm(Sepal.Length ~ Petal.Width * Species, data = iris, refresh = 0)
 result <- estimate_density(m)
 plot(result)
}
```
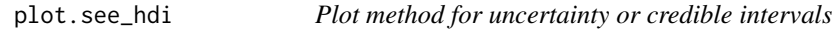

### Description

The plot() method for the bayestestR::hdi() and related function.

# Usage

```
## S3 method for class 'see_hdi'
plot(
  x,
  data = NULL,show_intercept = FALSE,
  show_zero = TRUE,
  show_title = TRUE,
  n_columns = 1,
  ...
)
```
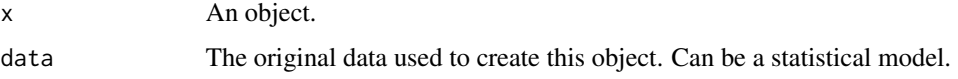

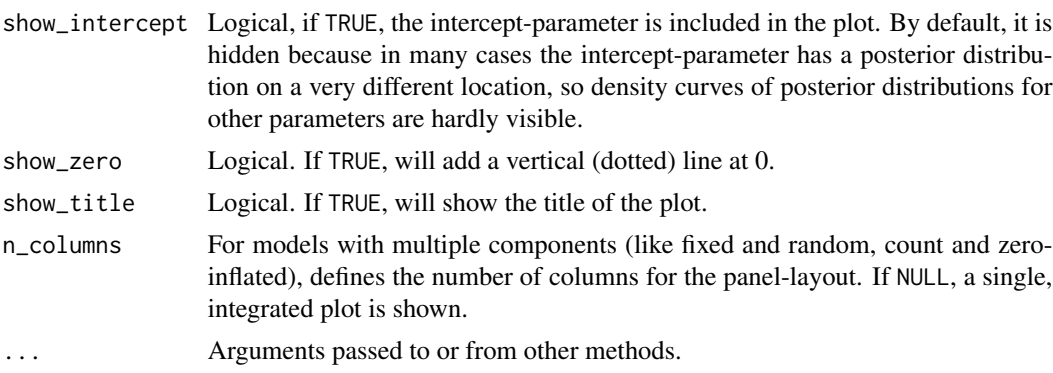

### Value

A ggplot2-object.

# Examples

```
if (require("bayestestR") && require("rstanarm")) {
  set.seed(123)
  m \ll - \text{stan\_glm(Sepal.Length ~ Petal.Width ~ Species, data = iris, refresh = 0)result <- hdi(m)
  result
  plot(result)
}
```
plot.see\_n\_factors *Plot method for numbers of clusters to extract or factors to retain*

# Description

The plot() method for the parameters::n\_factors() and parameters::n\_clusters()

# Usage

```
## S3 method for class 'see_n_factors'
plot(x, data = NULL, type = c("bar", "line", "area"), size = 1, ...)
```
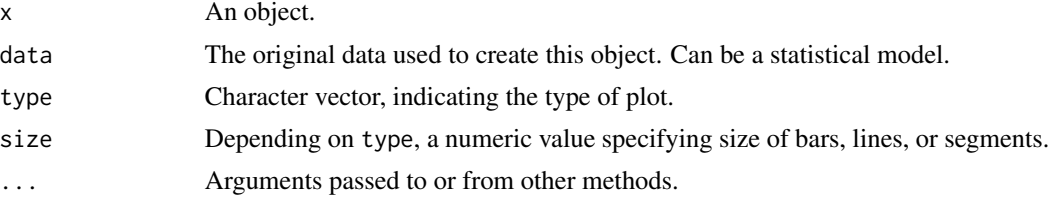

plot.see\_parameters\_brms\_meta 41

# Value

A ggplot2-object.

### Examples

```
if (require("parameters") && require("nFactors")) {
 data(mtcars)
 result <- n_factors(mtcars, type = "PCA")
 result
 plot(result, type = "line")
}
```
plot.see\_parameters\_brms\_meta

*Plot method for Model Parameters from Bayesian Meta-Analysis*

# Description

The plot() method for the parameters::model\_parameters() function when used with brmsmeta-analysis models.

# Usage

```
## S3 method for class 'see_parameters_brms_meta'
plot(
  x,
  size\_point = 2,
  size\_line = 0.8,
  size\_text = 3.5,
 posteriors_alpha = 0.7,
  rope_alpha = 0.15,
  rope_color = "cadetblue",
  normalize_height = TRUE,
  show_labels = TRUE,
  ...
\mathcal{L}
```
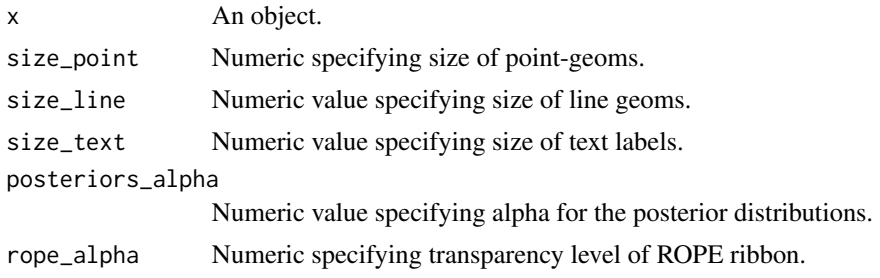

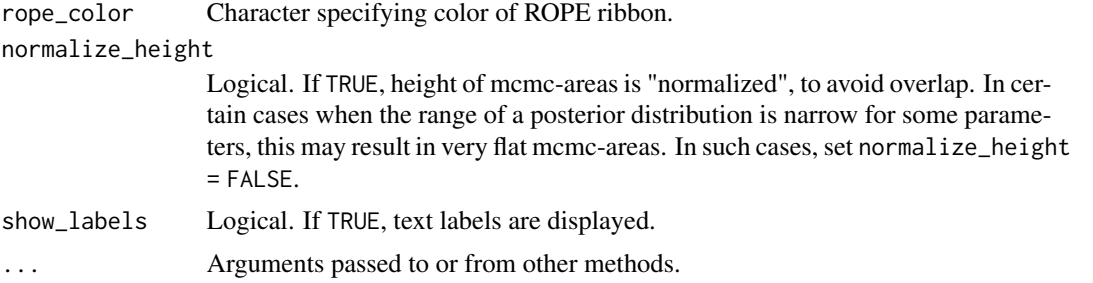

### Details

Colors of density areas and errorbars: To change the colors of the density areas, use scale\_fill\_manual() with named color-values, e.g. scale\_fill\_manual(values = c("Study" = "blue", "Overall" = "green")). To change the color of the error bars, use scale\_color\_manual(values = c("Errorbar"  $= "red")$ ).

Show or hide estimates and CI: Use show\_labels = FALSE to hide the textual output of estimates and credible intervals.

# Value

A ggplot2-object.

# Examples

```
## Not run:
if (require("bayestestR") && require("brms") && require("metafor")) {
 +
   # data
   data(dat.bcg)
 dat <- escalc(
   measure = "RR",
   ai = tpos,bi = tneg,ci = cpos,
   di = cneg,
   data = dat.bcg)
 dat$author <- make.unique(dat$author)
 # model
 set.seed(123)
 priors <- c(
   prior(normal(0, 1), class = Intercept),
   prior(cauchy(0, 0.5), class = sd))
 model <- brm(yi | se(vi) \sim 1 + (1 | author), data = dat)
 # result
 mp <- model_parameters(model)
 plot(mp)
```
}

```
## End(Not run)
```
plot.see\_parameters\_distribution

*Plot method for describing distributions of vectors*

### Description

The plot() method for the parameters::describe\_distribution() function.

# Usage

```
## S3 method for class 'see_parameters_distribution'
plot(
 x,
 dispersion = FALSE,
 dispersion_alpha = 0.3,
  dispersion_color = "#3498db",
 dispersion_style = c("ribbon", "curve"),
  size\_bar = 0.7,
 highlight = NULL,
 highlight_color = NULL,
  ...
\mathcal{L}
```
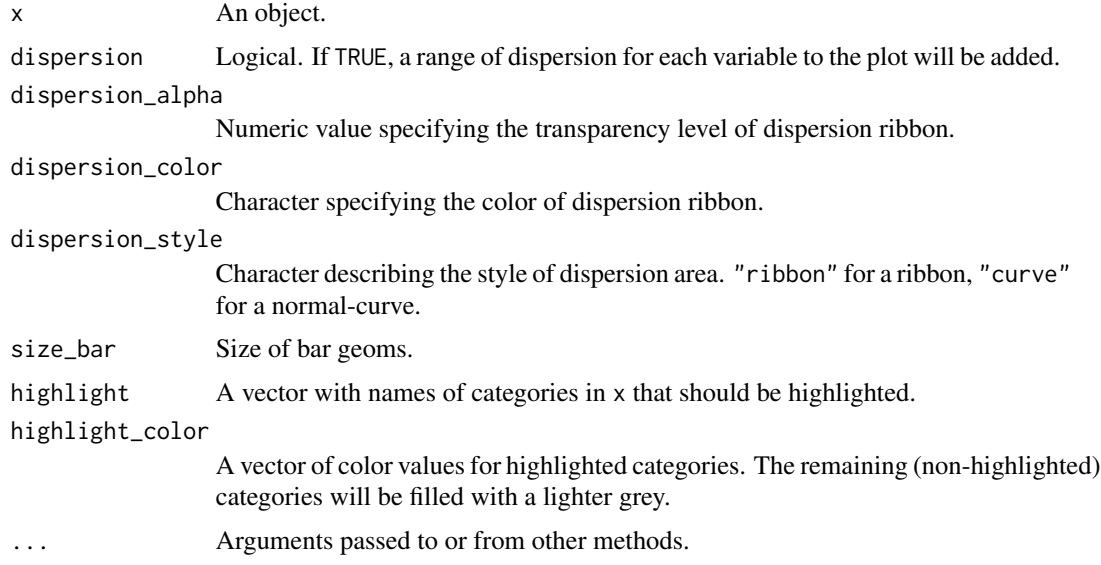

# Value

A ggplot2-object.

#### Examples

```
library(parameters)
set.seed(333)
x <- sample(1:100, 1000, replace = TRUE)
result <- describe_distribution(x)
result
plot(result)
```
plot.see\_parameters\_model

*Plot method for model parameters*

### Description

The plot() method for the parameters::model\_parameters() function.

```
## S3 method for class 'see_parameters_model'
plot(
  x,
  show_intercept = FALSE,
  size\_point = 0.8,
  size_text = NA,
  sort = NULL,n_columns = NULL,
  type = c("forest", "funnel"),
  weight_points = TRUE,
  show_labels = FALSE,
  show_estimate = TRUE,
  show_interval = TRUE,
  show_density = FALSE,
  log_scale = FALSE,
  ...
)
## S3 method for class 'see_parameters_sem'
plot(
 x,
  data = NULL,component = c("regression", "correlation", "loading"),
  type = component,
  threshold_coefficient = NULL,
```

```
threshold_p = NULL,
  ci = TRUE,size\_point = 22,
  ...
\overline{)}
```
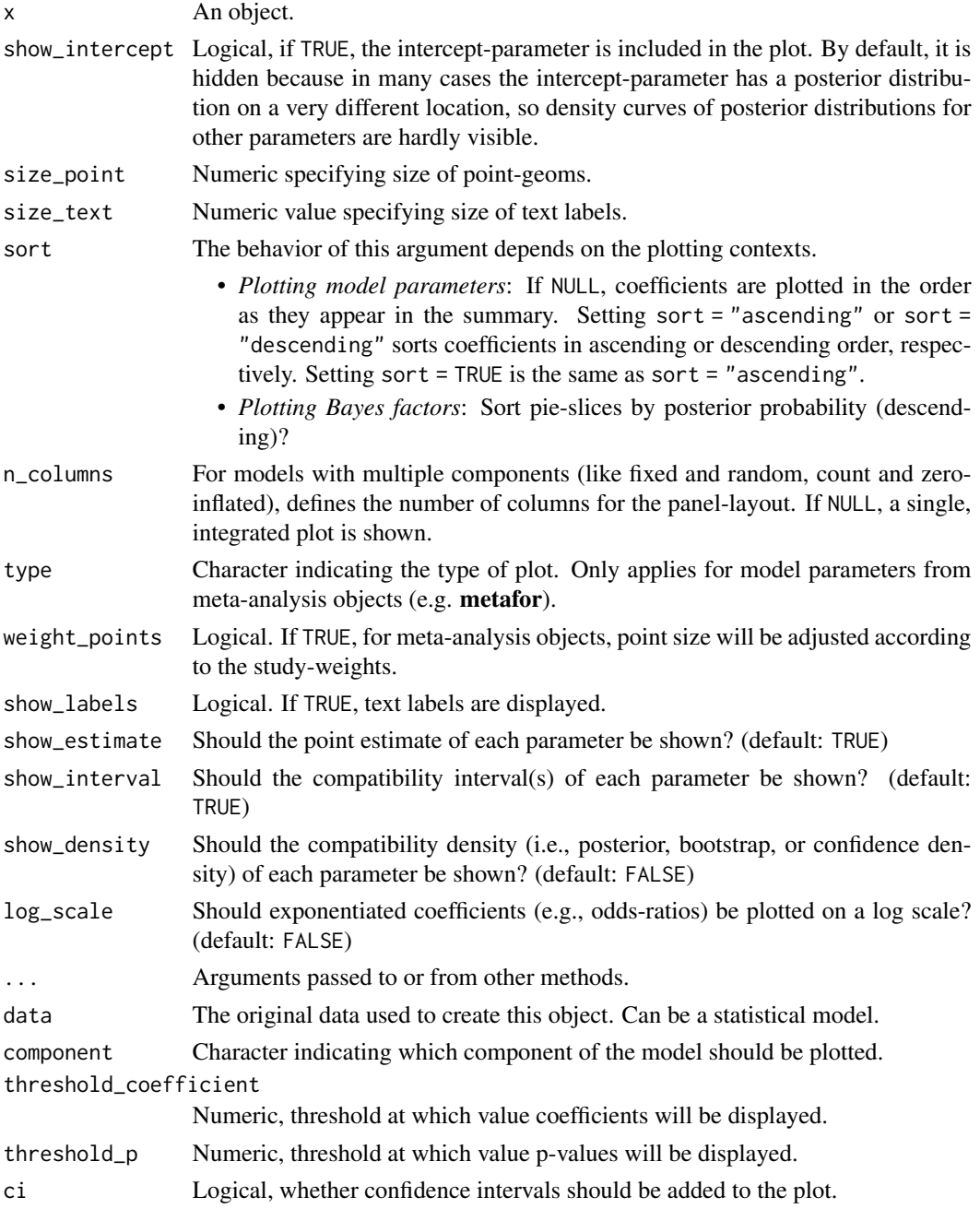

# Value

A ggplot2-object.

# Examples

```
library(parameters)
m \leq 1m(mpg \sim wt + cyl + gear + disp, data = mtcars)
result <- model_parameters(m)
result
plot(result)
```
plot.see\_parameters\_pca

*Plot method for principal component analysis*

# Description

The plot() method for the parameters::principal\_components() function.

# Usage

```
## S3 method for class 'see_parameters_pca'
plot(
  x,
  type = c("bar", "line"),size\_text = 3.5,text_color = "black",
 size = 1,
 show_labels = TRUE,
  ...
\mathcal{L}
```
# Arguments

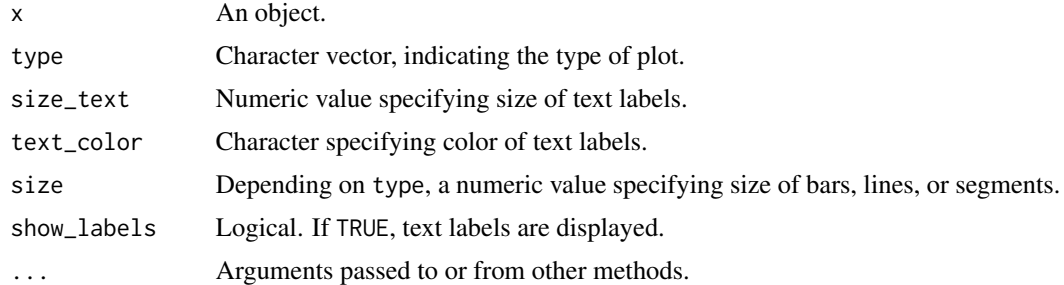

# Value

A ggplot2-object.

# Examples

```
library(parameters)
data(mtcars)
result <- principal_components(mtcars[, 1:7], n = "all", threshold = 0.2)
result
plot(result)
```
plot.see\_parameters\_simulate

*Plot method for simulated model parameters*

# Description

The plot() method for the parameters::simulate\_parameters() function.

### Usage

```
## S3 method for class 'see_parameters_simulate'
plot(
  x,
  data = NULL,
  stack = TRUE,
  show_intercept = FALSE,
 n_columns = NULL,
 normalize_height = FALSE,
  size\_line = 0.9,
 posteriors_alpha = 0.7,
 centrality = "median",
 ci = 0.95,...
)
```
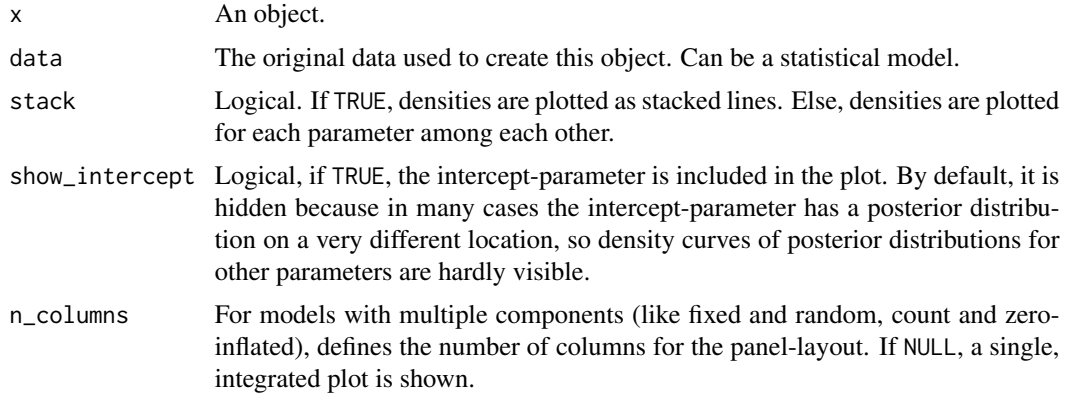

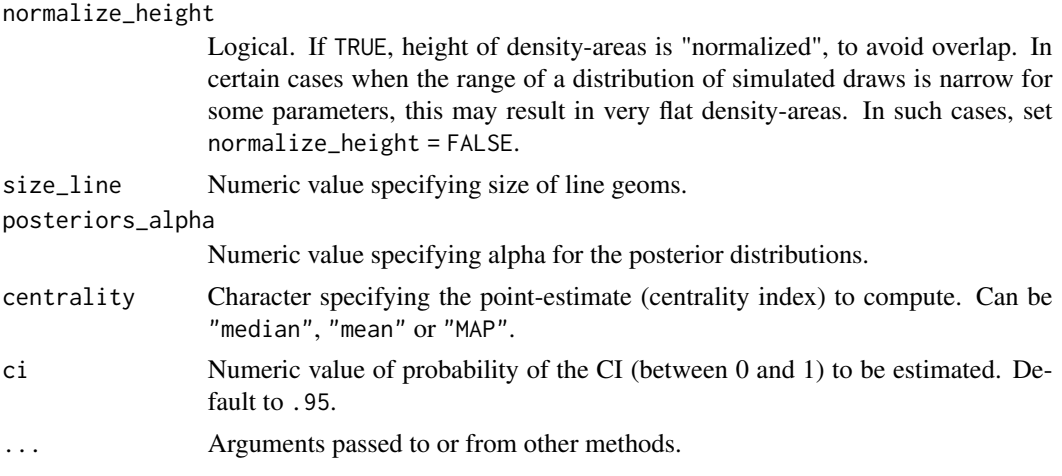

# Value

A ggplot2-object.

# Examples

```
library(parameters)
m \le - \ln(mpg \sim wt + cyl + gear, data = mtcars)result <- simulate_parameters(m)
result
plot(result)
```

```
plot.see_performance_roc
```
*Plot method for ROC curves*

# Description

The plot() method for the performance::performance\_roc() function.

# Usage

```
## S3 method for class 'see_performance_roc'
plot(x, \ldots)
```
# Arguments

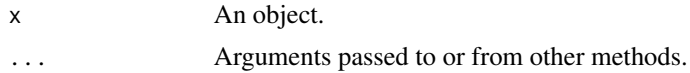

# Value

A ggplot2-object.

plot.see\_point\_estimate 49

# Examples

```
library(performance)
data(iris)
set.seed(123)
iris$y <- rbinom(nrow(iris), size = 1, .3)
folds <- sample(nrow(iris), size = nrow(iris) / 8, replace = FALSE)
test_data <- iris[folds, ]
train_data <- iris[-folds, ]
model <- glm(y ~ Sepal.Length + Sepal.Width, data = train_data, family = "binomial")
result <- performance_roc(model, new_data = test_data)
result
plot(result)
```
plot.see\_point\_estimate

*Plot method for point estimates of posterior samples*

# Description

The plot() method for the bayestestR::point\_estimate().

#### Usage

```
## S3 method for class 'see_point_estimate'
plot(
 x,
 data = NULL,
  size_point = 2,
  size\_text = 3.5,
 panel = TRUE,
  show_labels = TRUE,
  show_intercept = FALSE,
 priors = FALSE,
 priors_alpha = 0.4,
  ...
\mathcal{L}
```
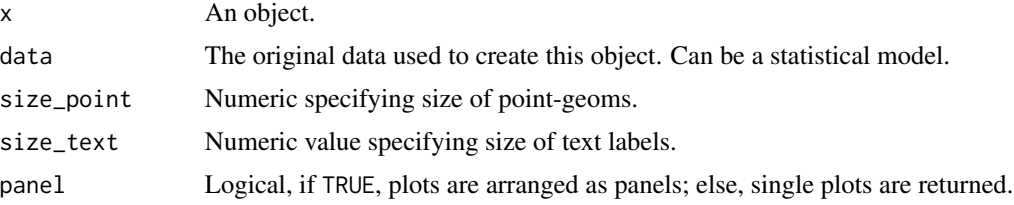

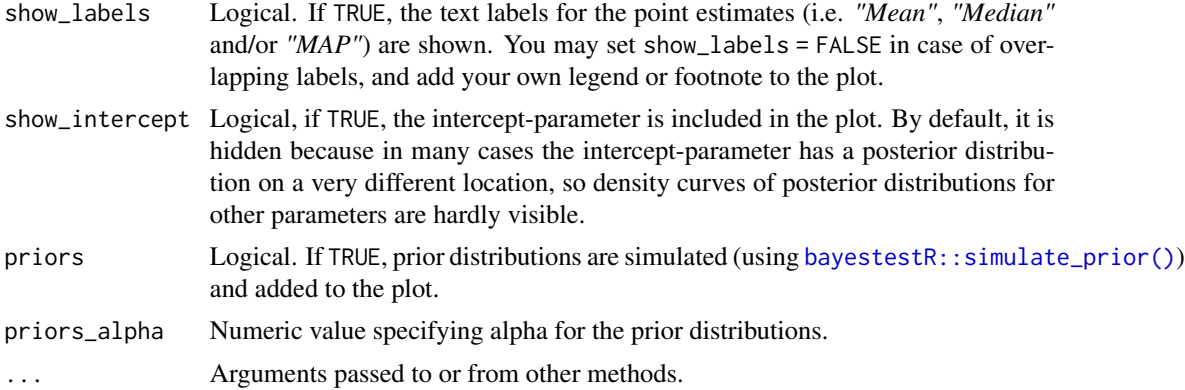

#### Value

A ggplot2-object.

### Examples

```
if (require("bayestestR") && require("rstanarm")) {
  set.seed(123)
  m <- stan_glm(Sepal.Length ~ Petal.Width * Species, data = iris, refresh = 0)
  result <- point_estimate(m, centrality = "median")
  result
  plot(result)
}
```
plot.see\_p\_direction *Plot method for probability of direction*

# Description

The plot() method for the bayestestR::p\_direction() function.

```
## S3 method for class 'see_p_direction'
plot(
  x,
 data = NULL,
  show_intercept = FALSE,
 priors = FALSE,
 priors_alpha = 0.4,
 n_columns = 1,
  ...
\mathcal{L}
```
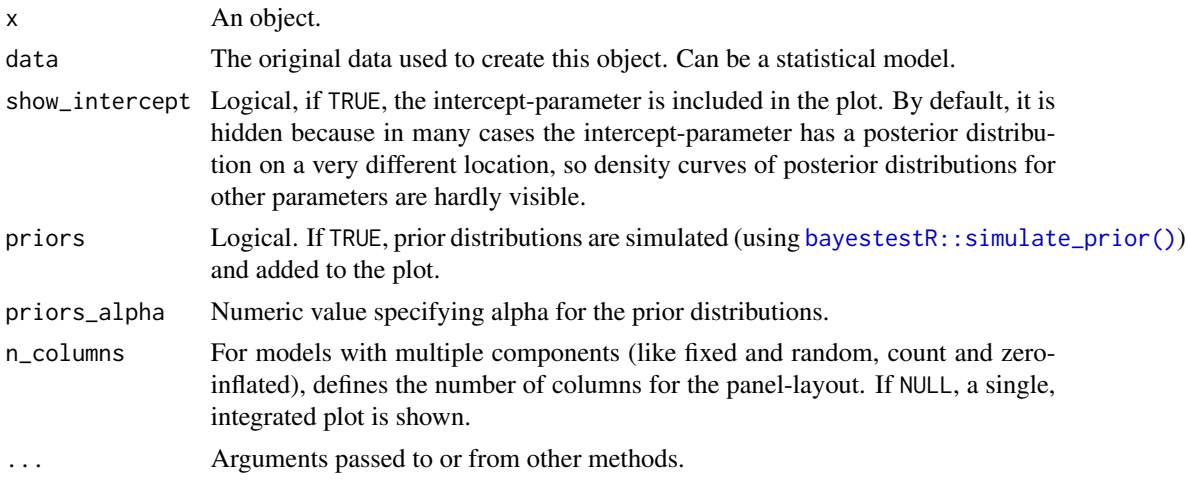

# Value

A ggplot2-object.

# Examples

```
if (require("bayestestR") && require("rstanarm")) {
  set.seed(123)
  m <<- stan_glm(Sepal.Length ~ Petal.Width * Species, data = iris, refresh = 0)
  result <- p_direction(m)
  plot(result)
}
```
plot.see\_p\_significance

*Plot method for practical significance*

# **Description**

The plot() method for the bayestestR::p\_significance() function.

```
## S3 method for class 'see_p_significance'
plot(
 x,
 data = NULL,show_intercept = FALSE,
 priors = FALSE,
```

```
priors_alpha = 0.4,
  n_columns = 1,
  ...
\mathcal{L}
```
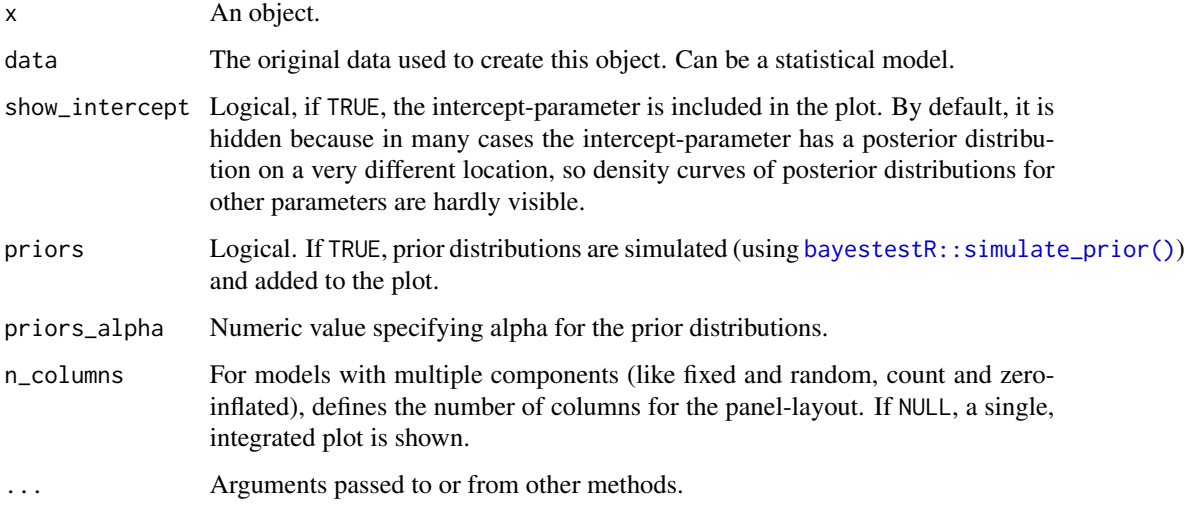

### Value

A ggplot2-object.

# Examples

```
if (require("bayestestR") && require("rstanarm")) {
  set.seed(123)
 m <<- stan_glm(Sepal.Length ~ Petal.Width * Species, data = iris, refresh = 0)
 result <- p_significance(m)
  plot(result)
}
```
plot.see\_rope *Plot method for Region of Practical Equivalence*

# Description

The plot() method for the bayestestR::rope().

# plot.see\_rope 53

# Usage

```
## S3 method for class 'see_rope'
plot(
 x,
 data = NULL,rope_alpha = 0.5,
  rope_color = "cadetblue",
  show_intercept = FALSE,
 n_columns = 1,
  ...
\mathcal{L}
```
# Arguments

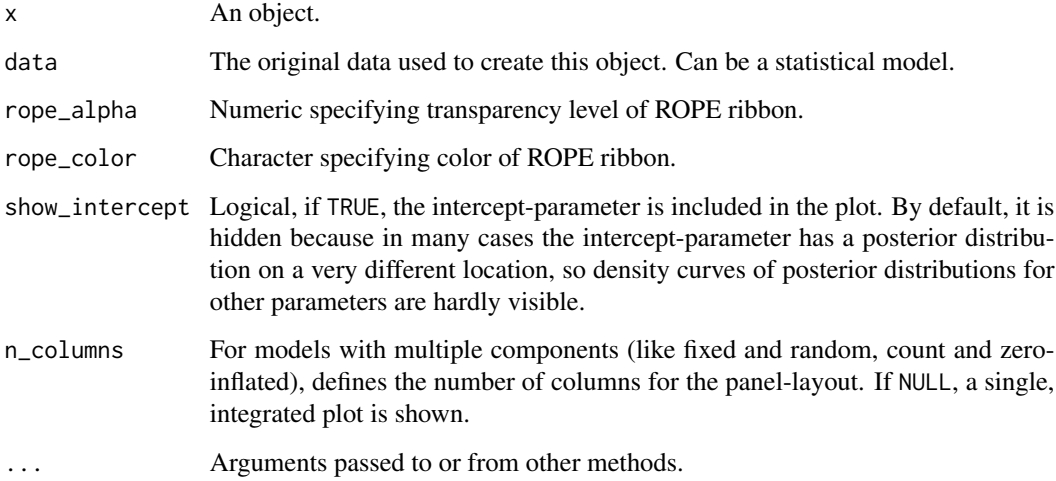

# Value

A ggplot2-object.

# Examples

```
if (require("bayestestR") && require("rstanarm")) {
 set.seed(123)
 m <- stan_glm(Sepal.Length ~ Petal.Width * Species, data = iris, refresh = 0)
 result <- rope(m)
 result
 plot(result)
}
```
### Description

The plot() method for the bayestestR::si().

# Usage

```
## S3 method for class 'see_si'
plot(
  x,
  si_color = "#0171D3",
  sisubha = <math>0.2</math>,
  show_intercept = FALSE,
  support_only = FALSE,
  ...
)
```
### Arguments

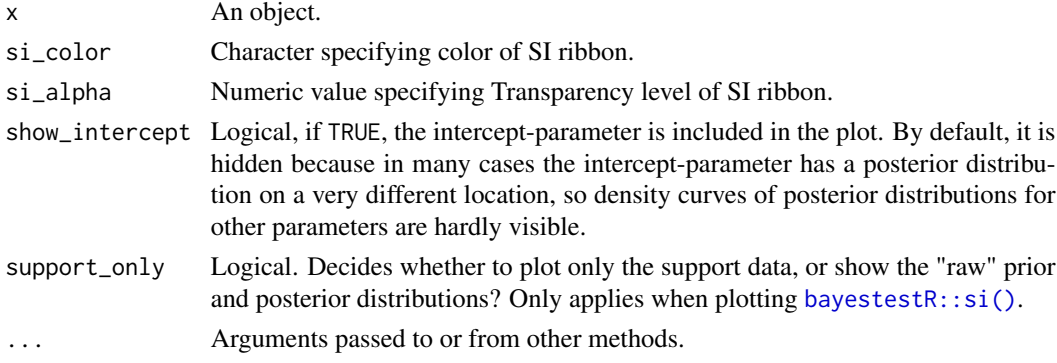

#### Value

A ggplot2-object.

### Examples

```
if (require("bayestestR") && require("rstanarm")) {
  set.seed(123)
 m <- stan_glm(Sepal.Length ~ Petal.Width * Species, data = iris, refresh = 0)
  result \leftarrow si(m)result
  plot(result)
}
```
# Description

A wrapper around *patchwork* to plot multiple figures side by side on the same page. See the *[patch](https://patchwork.data-imaginist.com/articles/patchwork.html)work* [documentation](https://patchwork.data-imaginist.com/articles/patchwork.html) for more advanced control of plot layouts.

### Usage

```
plots(
  ...,
  n_rows = NULL,
  n_columns = NULL,
  guides = NULL,
  tags = FALSE,tag_prefix = NULL,
  tag_suffix = NULL,
  tag_sep = NULL,
  title = NULL,
  subtitle = NULL,
  caption = NULL,
  theme = NULL
)
```
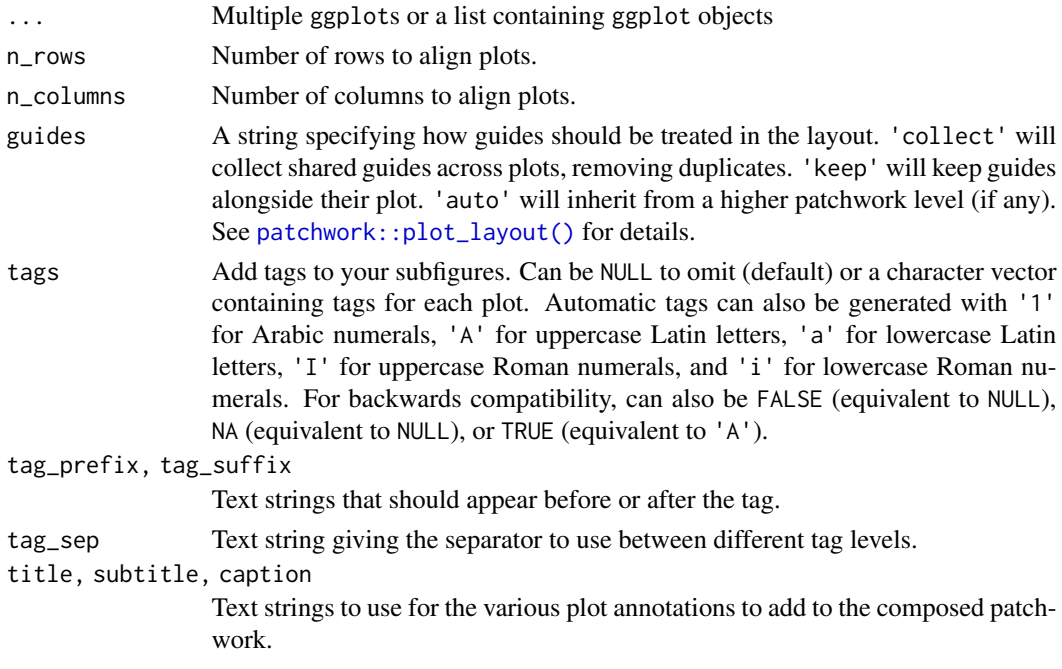

theme A ggplot theme specification to use for the plot. Only elements related to titles, caption, and tags, as well as plot margin and background, are used.

### Examples

```
library(ggplot2)
library(see)
p1 \leq - ggplot(mtcars, aes(x = disp, y = mpg)) +
  geom_point()
p2 \leq - ggplot(mtcars, \text{aes}(x = mpg)) +
  geom_density()
p3 \leq - ggplot(mtcars, aes(x = factor(cyl))) +
  geom_bar() +
  scale_x_discrete("cyl")
plots(p1, p2)
plots(p1, p2, n_{colums} = 2, tags = "A")plots(
  p1, p2, p3,
  n_{colums} = 1, tags = c("Fig. 1", "Fig. 2", "Fig. 3");title = "The surprising truth about mtcars"
)
```
print.see\_performance\_pp\_check *Plot method for posterior predictive checks*

### Description

The plot() method for the performance::check\_predictions() function.

```
## S3 method for class 'see_performance_pp_check'
print(
 x,
  sizeline = 0.5,
 line\_alpha = 0.15,
  size\_bar = 0.7,
  style = theme_lucid,
  colors = unname(social_colors(c("green", "blue"))),
  ...
\mathcal{L}## S3 method for class 'see_performance_pp_check'
plot(
  x,
  size\_line = 0.5,
```

```
line\_alpha = 0.15,
 size\_bar = 0.7,
 style = theme_lucid,
 colors = unname(social_colors(c("green", "blue"))),
  ...
)
```
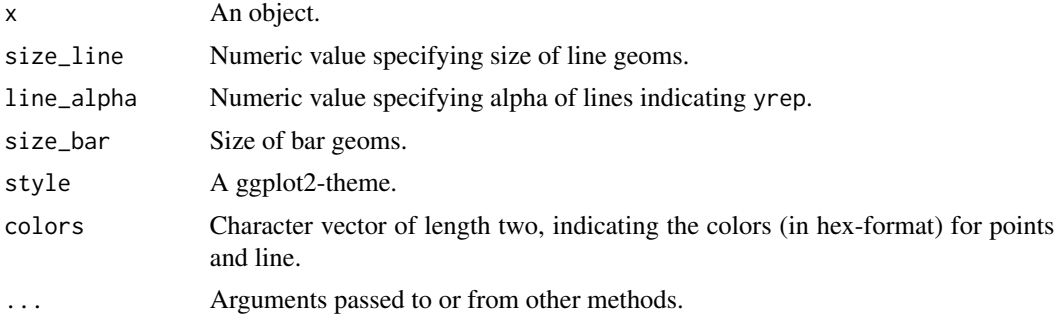

# Value

A ggplot2-object.

### Examples

```
if (require("performance")) {
  model <- lm(Sepal.Length ~ Species * Petal.Width + Petal.Length, data = iris)
  check_posterior_predictions(model)
}
```
scale\_color\_bluebrown *Blue-brown color palette*

### Description

A blue-brown color palette. Use scale\_color\_bluebrown\_d() for *discrete* categories and scale\_color\_bluebrown\_c() for a *continuous* scale.

```
scale_color_bluebrown(
  palette = "contrast",
  discrete = TRUE,
  reverse = FALSE,
  aesthetics = "color",
  ...
\mathcal{L}
```

```
scale_color_bluebrown_d(
 palette = "contrast",
 discrete = TRUE,
 reverse = FALSE,
 aesthetics = "color",
  ...
)
scale_color_bluebrown_c(
 palette = "contrast",
 discrete = FALSE,
 reverse = FALSE,
 aesthetics = "color",
  ...
\mathcal{L}scale_colour_bluebrown(
 palette = "contrast",
 discrete = TRUE,
 reverse = FALSE,
 aesthetics = "color",
  ...
\mathcal{L}scale_colour_bluebrown_c(
 palette = "contrast",
 discrete = FALSE,
 reverse = FALSE,
 aesthetics = "color",
  ...
)
scale_colour_bluebrown_d(
 palette = "contrast",
 discrete = TRUE,
 reverse = FALSE,
 aesthetics = "color",
  ...
\mathcal{L}scale_fill_bluebrown(
 palette = "contrast",
 discrete = TRUE,
 reverse = FALSE,
  aesthetics = "fill",
  ...
\mathcal{L}
```

```
scale_fill_bluebrown_d(
 palette = "contrast",
 discrete = TRUE,
  reverse = FALSE,
 aesthetics = "fill",
  ...
\mathcal{L}scale_fill_bluebrown_c(
 palette = "contrast",
 discrete = FALSE,
 reverse = FALSE,
 aesthetics = "fill",
  ...
)
```
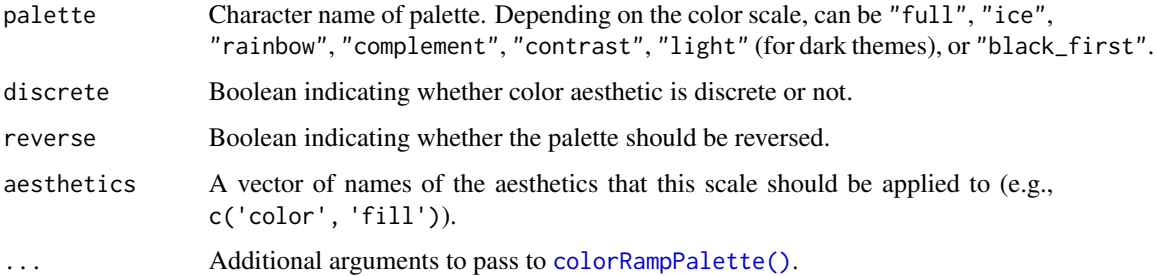

# Examples

```
library(ggplot2)
library(see)
ggplot(iris, aes(x = Species, y = Separ.Length, fill = Species)) +geom_boxplot() +
  theme_modern() +
  scale_fill_bluebrown_d()
```
scale\_color\_flat *Flat UI color palette*

# Description

The palette based on [Flat UI.](https://materialui.co/flatuicolors) Use scale\_color\_flat\_d for *discrete* categories and scale\_color\_flat\_c for a *continuous* scale.

```
scale_color_flat(
  palette = "contrast",
  discrete = TRUE,
  reverse = FALSE,
  aesthetics = "color",
  ...
\lambdascale_color_flat_d(
  palette = "contrast",
  discrete = TRUE,
  reverse = FALSE,
  aesthetics = "color",
  ...
\mathcal{L}scale_color_flat_c(
  palette = "contrast",
  discrete = FALSE,
  reverse = FALSE,
  aesthetics = "color",
  ...
\mathcal{L}scale_colour_flat(
  palette = "contrast",
  discrete = TRUE,
  reverse = FALSE,
  aesthetics = "color",
  ...
)
scale_colour_flat_c(
  palette = "contrast",
  discrete = FALSE,
  reverse = FALSE,
  aesthetics = "color",
  ...
)
scale_colour_flat_d(
  palette = "contrast",
  discrete = TRUE,
  reverse = FALSE,
  aesthetics = "color",
  ...
\mathcal{L}
```

```
scale_fill_flat(
  palette = "contrast",
  discrete = TRUE,
  reverse = FALSE,
  aesthetics = "fill",
  ...
\lambdascale_fill_flat_d(
  palette = "contrast",
  discrete = TRUE,
  reverse = FALSE,
  aesthetics = "fill",
  ...
\mathcal{L}scale_fill_flat_c(
  palette = "contrast",
  discrete = FALSE,
  reverse = FALSE,
  aesthetics = "fill",
  ...
\mathcal{L}
```
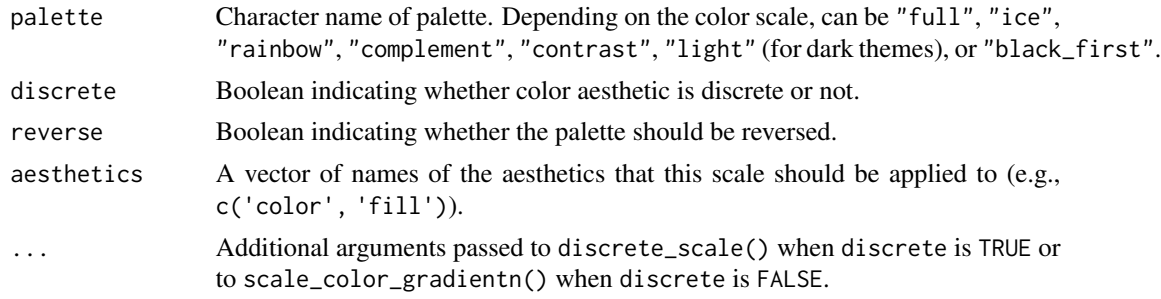

# Examples

```
library(ggplot2)
library(see)
ggplot(iris, aes(x = Species, y = Separ.Length, fill = Species)) +geom_boxplot() +
  theme_modern() +
  scale_fill_flat_d()
ggplot(iris, aes(x = Species, y = Separ.Length, fill = Species)) +geom_violin() +
  theme_modern() +
```

```
scale_fill_flat_d(palette = "ice")
ggplot(iris, aes(x = Petal.Length, y = Petal.Width, color = Sepal.Length)) +
  geom_point() +
  theme_modern() +
  scale_color_flat_c(palette = "rainbow")
```
scale\_color\_material *Material design color palette*

#### Description

The palette based on [material design colors.](https://materialui.co/color) Use scale\_color\_material\_d() for *discrete* categories and scale\_color\_material\_c() for a *continuous* scale.

```
scale_color_material(
 palette = "contrast",
 discrete = TRUE,
 reverse = FALSE,
 aesthetics = "color",
  ...
\mathcal{L}scale_color_material_d(
 palette = "contrast",
 discrete = TRUE,
 reverse = FALSE,
  aesthetics = "color",
  ...
\mathcal{L}scale_color_material_c(
  palette = "contrast",
 discrete = FALSE,
 reverse = FALSE,
  aesthetics = "color",
  ...
\mathcal{L}scale_colour_material(
 palette = "contrast",
  discrete = TRUE,
  reverse = FALSE,
  aesthetics = "color",
  ...
```

```
)
scale_colour_material_c(
 palette = "contrast",
 discrete = FALSE,
 reverse = FALSE,
 aesthetics = "color",
  ...
\lambdascale_colour_material_d(
 palette = "contrast",
 discrete = TRUE,
 reverse = FALSE,
 aesthetics = "color",
  ...
\lambdascale_fill_material(
 palette = "contrast",
 discrete = TRUE,
 reverse = FALSE,
 aesthetics = "fill",
  ...
\mathcal{L}scale_fill_material_d(
 palette = "contrast",
 discrete = TRUE,
 reverse = FALSE,
 aesthetics = "fill",
  ...
\sumscale_fill_material_c(
 palette = "contrast",
 discrete = FALSE,
 reverse = FALSE,
 aesthetics = "fill",
  ...
\mathcal{L}
```
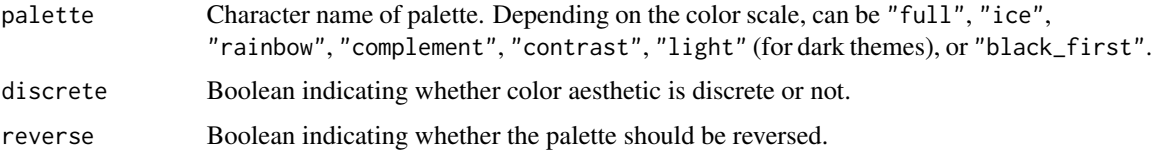

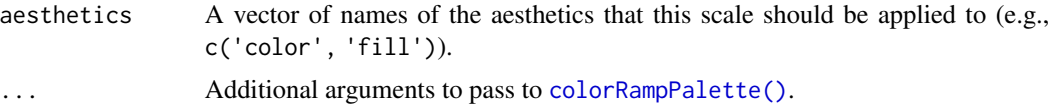

# Examples

```
library(ggplot2)
library(see)
ggplot(iris, aes(x = Species, y = Separ.Length, fill = Species)) +geom_boxplot() +
  theme_modern() +
  scale_fill_material_d()
ggplot(iris, aes(x = Species, y = Separ.Length, fill = Species)) +geom_violin() +
  theme_modern() +
  scale_fill_material_d(palette = "ice")
ggplot(iris, aes(x = Petal.length, y = Petal.Width, color = Sepal.length)) +geom_point() +
  theme_modern() +
  scale_color_material_c(palette = "rainbow")
```
scale\_color\_metro *Metro color palette*

# Description

The palette based on Metro [Metro colors.](https://materialui.co/metrocolors) Use scale\_color\_metro\_d for *discrete* categories and scale\_color\_metro\_c for a *continuous* scale.

```
scale_color_metro(
  palette = "complement",
  discrete = TRUE,
 reverse = FALSE,
  aesthetics = "color",
  ...
\mathcal{L}scale_color_metro_d(
 palette = "complement",
  discrete = TRUE,
  reverse = FALSE,
  aesthetics = "color",
  ...
```

```
)
scale_color_metro_c(
 palette = "complement",
 discrete = FALSE,
 reverse = FALSE,
 aesthetics = "color",
  ...
)
scale_colour_metro(
 palette = "complement",
 discrete = TRUE,
 reverse = FALSE,
 aesthetics = "color",
  ...
\lambdascale_colour_metro_c(
 palette = "complement",
 discrete = FALSE,
 reverse = FALSE,
 aesthetics = "color",
  ...
)
scale_colour_metro_d(
 palette = "complement",
 discrete = TRUE,
 reverse = FALSE,
 aesthetics = "color",
  ...
\sumscale_fill_metro(
 palette = "complement",
 discrete = TRUE,
 reverse = FALSE,
  aesthetics = "fill",
  ...
\mathcal{L}scale_fill_metro_d(
 palette = "complement",
 discrete = TRUE,
  reverse = FALSE,
  aesthetics = "fill",
  ...
```

```
\mathcal{L}scale_fill_metro_c(
 palette = "complement",
 discrete = FALSE,
  reverse = FALSE,
  aesthetics = "fill",
  ...
)
```
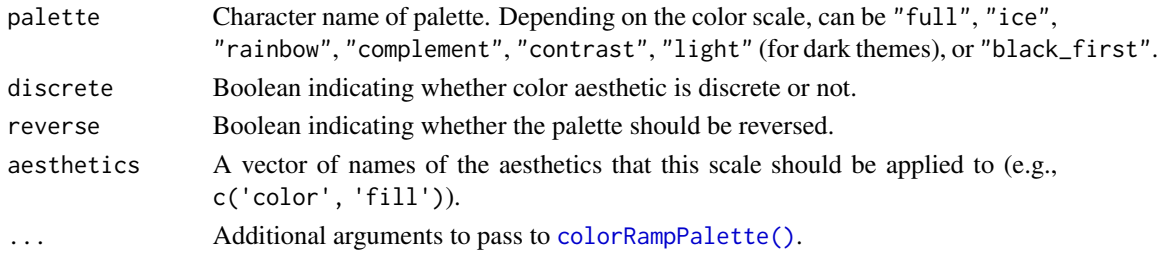

### Examples

```
library(ggplot2)
library(see)
ggplot(iris, aes(x = Species, y = Separ.Length, fill = Species)) +geom_boxplot() +
  theme_modern() +
  scale_fill_metro_d()
ggplot(iris, aes(x = Species, y = Separ.Length, fill = Species)) +geom_violin() +
  theme_modern() +
  scale_fill_metro_d(palette = "ice")
ggplot(iris, aes(x = Petal.Length, y = Petal.Width, color = Sepal.Length)) +geom_point() +
  theme_modern() +
  scale_color_metro_c(palette = "rainbow")
```
scale\_color\_okabeito *Okabe-Ito color palette*

### Description

The Okabe-Ito color palette was proposed by Okabe and Ito (2008) as a qualitative color palette that is accessible to people with a variety of forms of color vision deficiency. In addition to being accessible, it includes 9 vivid colors that are readily nameable and include colors that correspond to major primary and secondary colors (e.g., red, yellow, blue).

scale\_color\_okabeito 67

# Usage

```
scale_color_okabeito(
 palette = "full",
 reverse = FALSE,
 order = 1:9,
 aesthetics = "color",
  ...
\mathcal{L}scale_fill_okabeito(
 palette = "full",
 reverse = FALSE,
 order = 1:9,
  aesthetics = "fill",
  ...
)
scale_colour_okabeito(
 palette = "full",
 reverse = FALSE,
 order = 1:9,
 aesthetics = "color",
  ...
\mathcal{L}scale_fill_oi(
 palette = "full",
 reverse = FALSE,
 order = 1:9,
  aesthetics = "fill",
  ...
\mathcal{L}
```
# Arguments

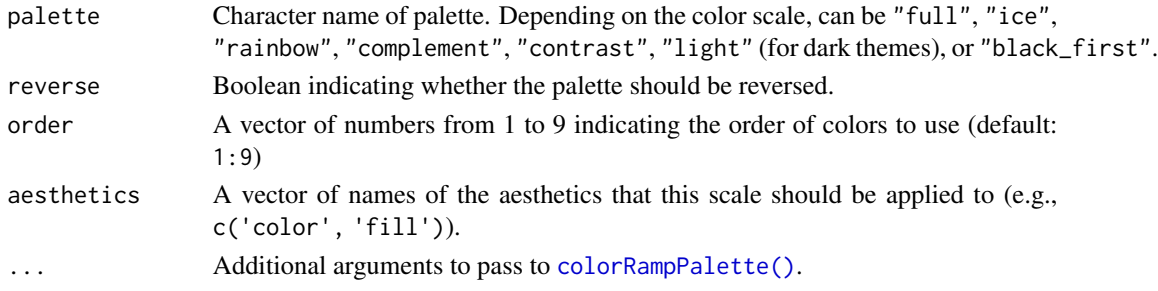

### Details

The Okabe-Ito palette is included in the base R [palette.colors\(\)](#page-0-0). These functions make this palette easier to use with *ggplot2*.

The Okabe-Ito palette is only available as a discrete palette. For color-accessible continuous variables, consider [the viridis palettes.](#page-0-0)

### References

Okabe, M., & Ito, K. (2008). Color universal design (CUD): How to make figures and presentations that are friendly to colorblind people. https://jfly.uni-koeln.de/color/#pallet (Original work published 2002)

#### Examples

```
library(ggplot2)
library(see)
ggplot(iris, aes(x = Species, y = Separ.Length, fill = Species)) +geom_boxplot() +
 theme_modern() +
 scale_fill_okabeito()
ggplot(iris, aes(x = Species, y = Separ.Length, fill = Species)) +geom_violin() +
 theme_modern() +
 scale_fill_oi(palette = "black_first")
ggplot(iris, aes(x = Species, y = Separ.Length, fill = Species)) +geom_violin() +
 theme_modern() +
 scale_fill\_oi(order = c(1, 5, 6, 2, 4, 3, 7))
```
scale\_color\_pizza *Pizza color palette*

## Description

The palette based on authentic neapolitan pizzas. Use scale\_color\_pizza\_d() for *discrete* categories and scale\_color\_pizza\_c() for a *continuous* scale.

```
scale_color_pizza(
 palette = "margherita",
 discrete = TRUE,
 reverse = FALSE,
 aesthetics = "color",
  ...
)
scale_color_pizza_d(
 palette = "margherita",
```

```
discrete = TRUE,
 reverse = FALSE,
 aesthetics = "color",
  ...
\lambdascale_color_pizza_c(
 palette = "margherita",
 discrete = FALSE,
 reverse = FALSE,
 aesthetics = "color",
  ...
)
scale_colour_pizza(
 palette = "margherita",
 discrete = TRUE,
 reverse = FALSE,
 aesthetics = "color",
 ...
\mathcal{L}scale_colour_pizza_c(
 palette = "margherita",
 discrete = FALSE,
 reverse = FALSE,
 aesthetics = "color",
  ...
\mathcal{L}scale_colour_pizza_d(
 palette = "margherita",
 discrete = TRUE,
 reverse = FALSE,
 aesthetics = "color",
  ...
\mathcal{L}scale_fill_pizza(
 palette = "margherita",
 discrete = TRUE,
 reverse = FALSE,
 aesthetics = "fill",
  ...
\lambdascale_fill_pizza_d(
```

```
discrete = TRUE,
 reverse = FALSE,
 aesthetics = "fill",
  ...
\mathcal{L}scale_fill_pizza_c(
 palette = "margherita",
 discrete = FALSE,
 reverse = FALSE,
  aesthetics = "fill",
  ...
)
```
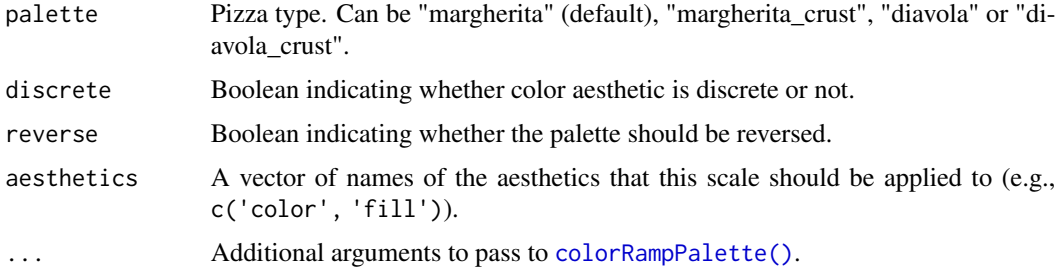

### Examples

```
library(ggplot2)
library(see)
ggplot(iris, aes(x = Species, y = Separ.Length, fill = Species)) +geom_boxplot() +
  theme_modern() +
  scale_fill_pizza_d()
ggplot(iris, aes(x = Petal.length, y = Petal.Width, color = Sepal.length)) +geom_point() +
  theme_modern() +
  scale_color_pizza_c()
```
scale\_color\_see *See color palette*

#### Description

The See color palette. Use scale\_color\_see\_d() for *discrete* categories and scale\_color\_see\_c() for a *continuous* scale.

scale\_color\_see 71

```
scale_color_see(
  palette = "contrast",
  discrete = TRUE,
  reverse = FALSE,
  aesthetics = "color",
  ...
\lambdascale_color_see_d(
  palette = "contrast",
  discrete = TRUE,
  reverse = FALSE,
  aesthetics = "color",
  ...
\mathcal{L}scale_color_see_c(
  palette = "contrast",
  discrete = FALSE,
  reverse = FALSE,
  aesthetics = "color",
  ...
\mathcal{L}scale_colour_see(
  palette = "contrast",
  discrete = TRUE,
  reverse = FALSE,
  aesthetics = "color",
  ...
)
scale_colour_see_c(
  palette = "contrast",
  discrete = FALSE,
  reverse = FALSE,
  aesthetics = "color",
  ...
)
scale_colour_see_d(
  palette = "contrast",
  discrete = TRUE,
  reverse = FALSE,
  aesthetics = "color",
  ...
\mathcal{L}
```

```
scale_fill_see(
  palette = "contrast",
  discrete = TRUE,
  reverse = FALSE,
  aesthetics = "fill",
  ...
\lambdascale_fill_see_d(
  palette = "contrast",
  discrete = TRUE,
  reverse = FALSE,
  aesthetics = "fill",
  ...
\mathcal{L}scale_fill_see_c(
  palette = "contrast",
  discrete = FALSE,
  reverse = FALSE,
  aesthetics = "fill",
  ...
\mathcal{L}
```
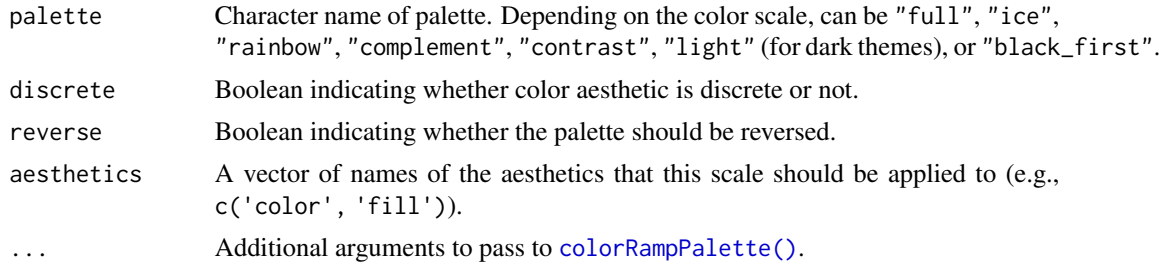

# Examples

```
library(ggplot2)
library(see)
ggplot(iris, aes(x = Species, y = Separ1.length, fill = Species)) +geom_boxplot() +
  theme_modern() +
  scale_fill_see_d()
ggplot(iris, aes(x = Sepal.Length, y = Sepal.Width, colour = Species)) +geom_point() +
  theme_abyss() +
  scale_colour_see(palette = "light")
```
```
ggplot(iris, aes(x = Petal.length, y = Petal.Width, color = Sepal.length)) +geom_point() +
  theme_modern() +
  scale_color_see_c(palette = "rainbow")
```
scale\_color\_social *Social color palette*

# Description

The palette based [Social colors.](https://materialui.co/socialcolors) Use scale\_color\_social\_d for *discrete* categories and scale\_color\_social\_c for a *continuous* scale.

```
scale_color_social(
 palette = "complement",
 discrete = TRUE,
  reverse = FALSE,
  aesthetics = "color",
  ...
)
scale_color_social_d(
 palette = "complement",
 discrete = TRUE,
 reverse = FALSE,
 aesthetics = "color",
  ...
)
scale_color_social_c(
  palette = "complement",
 discrete = FALSE,
  reverse = FALSE,
  aesthetics = "color",
  ...
\mathcal{L}scale_colour_social(
 palette = "complement",
 discrete = TRUE,
 reverse = FALSE,
 aesthetics = "color",
  ...
)
```

```
scale_colour_social_c(
 palette = "complement",
 discrete = FALSE,
 reverse = FALSE,
 aesthetics = "color",
  ...
\lambdascale_colour_social_d(
 palette = "complement",
 discrete = TRUE,
 reverse = FALSE,
 aesthetics = "color",
  ...
\mathcal{L}scale_fill_social(
 palette = "complement",
 discrete = TRUE,
 reverse = FALSE,
 aesthetics = "fill",
  ...
\mathcal{L}scale_fill_social_d(
 palette = "complement",
 discrete = TRUE,
 reverse = FALSE,
 aesthetics = "fill",
  ...
)
scale_fill_social_c(
 palette = "complement",
 discrete = FALSE,
 reverse = FALSE,
 aesthetics = "fill",
  ...
\mathcal{L}
```
# Arguments

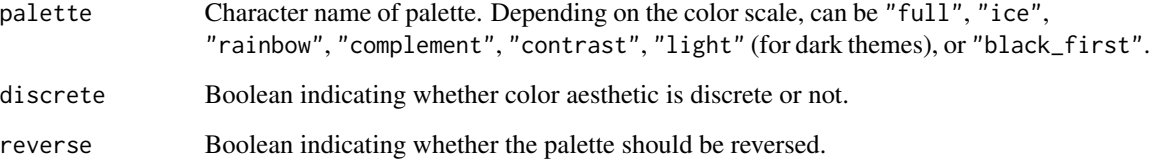

# <span id="page-74-0"></span>see\_colors 75

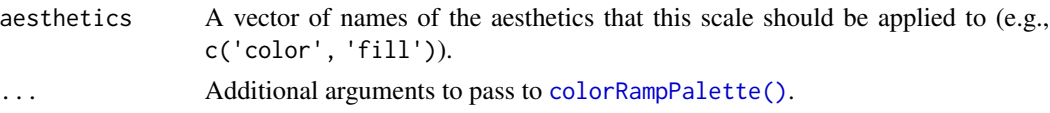

# Examples

```
library(ggplot2)
library(see)
ggplot(iris, aes(x = Species, y = Separ.Length, fill = Species)) +geom_boxplot() +
  theme_modern() +
  scale_fill_social_d()
ggplot(iris, aes(x = Species, y = Separ.Length, fill = Species)) +geom_violin() +
  theme_modern() +
  scale_fill_social_d(palette = "ice")
ggplot(iris, aes(x = Petal.length, y = Petal.Width, color = Sepal.length)) +geom_point() +
  theme_modern() +
  scale_color_social_c(palette = "rainbow")
```
see\_colors *Extract See colors as hex codes*

# Description

Can be used to get the hex code of specific colors from the See color palette. Use see\_colors() to see all available colors.

#### Usage

see\_colors(...)

# Arguments

... Character names of colors.

## Value

A character vector with color-codes.

# Examples

see\_colors()

see\_colors("indigo", "lime")

<span id="page-75-0"></span>

## Description

Can be used to get the hex code of specific colors from the Social color palette. Use social\_colors() to see all available colors.

## Usage

social\_colors(...)

#### Arguments

... Character names of colors.

# Value

A character vector with color-codes.

#### Examples

```
social_colors()
```
social\_colors("dark red", "teal")

theme\_abyss *Abyss theme*

#### Description

A deep dark blue theme for ggplot.

```
theme_abyss(
 base_size = 11,
 base_family = "",
 plot.title.size = 15,
 plot.title.face = "plain",
 plot.title.space = 20,
 plot.title.position = "plot",
  legend.position = "right",
  axis.title.space = 20,
  legend.title.size = 13,
  legend.text.size = 12,
```
# theme\_abyss 77

```
axis.title.size = 13,
 axis.title.face = "plain",
 axis.text.size = 12,
 axis.text.angle = NULL,
 tags.size = 15,tags.face = "bold"
\mathcal{L}
```
# Arguments

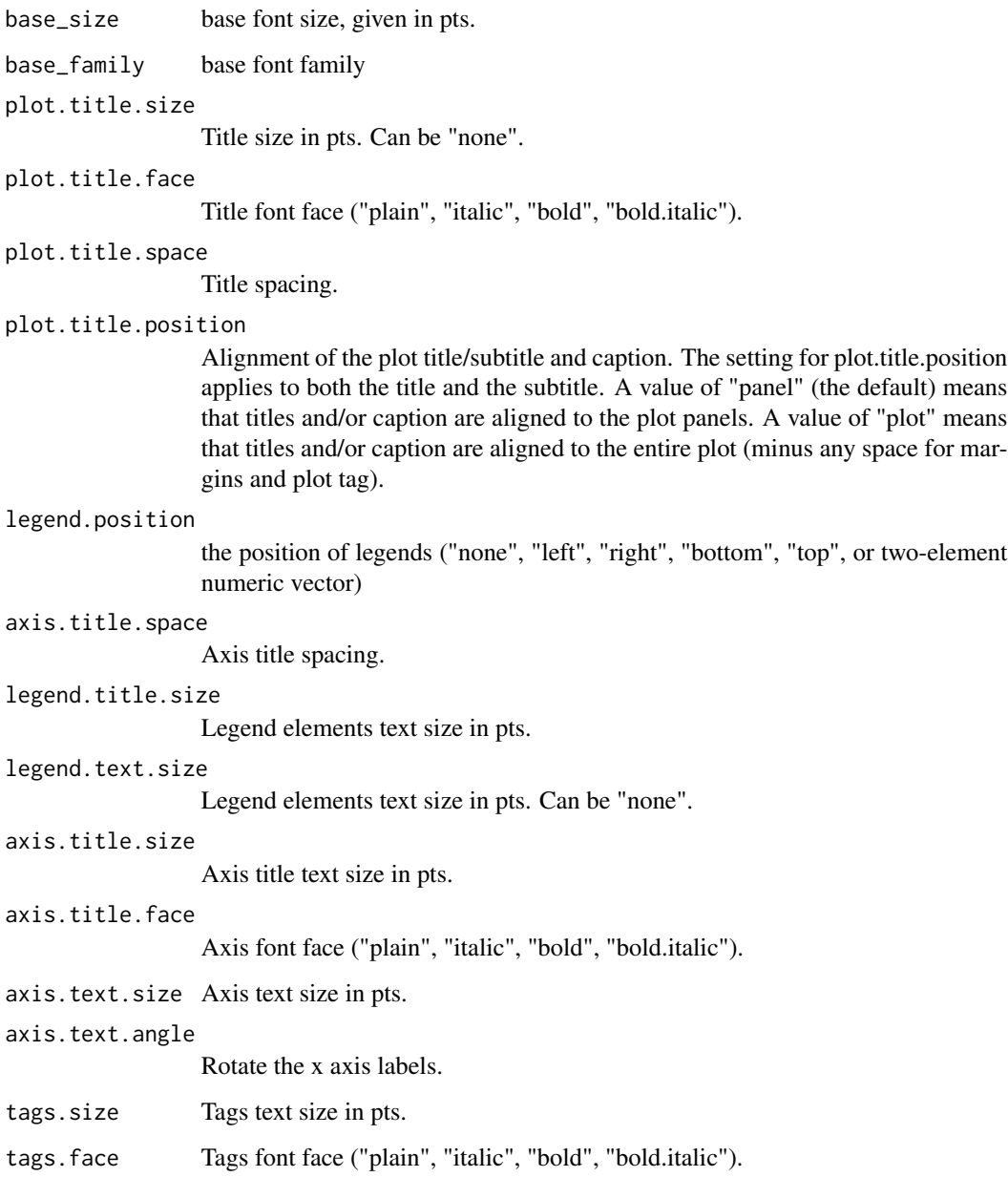

#### Examples

```
library(ggplot2)
library(see)
ggplot(iris, aes(x = Sepal.Width, y = Sepal.Length)) +geom_point(color = "white") +
  theme_abyss()
```
theme\_blackboard *Blackboard dark theme*

#### Description

A modern, sleek and dark theme for ggplot.

# Usage

```
theme_blackboard(
 base_size = 11,
 base_family = ",
 plot.title.size = 15,
 plot.title.face = "plain",
  plot.title.space = 20,
  plot.title.position = "plot",
  legend.position = "right",
  axis.title.space = 20,
  legend.title.size = 13,
  legend.text.size = 12,
  axis.title.size = 13,
  axis.title.face = "plain",
  axis.text.size = 12,
  axis.text.angle = NULL,
  tags.size = 15,tags.face = "bold"
)
```
## Arguments

```
base_size base font size, given in pts.
base_family base font family
plot.title.size
                 Title size in pts. Can be "none".
plot.title.face
                 Title font face ("plain", "italic", "bold", "bold.italic").
plot.title.space
                 Title spacing.
```
<span id="page-77-0"></span>

<span id="page-78-0"></span>plot.title.position Alignment of the plot title/subtitle and caption. The setting for plot.title.position applies to both the title and the subtitle. A value of "panel" (the default) means that titles and/or caption are aligned to the plot panels. A value of "plot" means that titles and/or caption are aligned to the entire plot (minus any space for margins and plot tag). legend.position the position of legends ("none", "left", "right", "bottom", "top", or two-element numeric vector) axis.title.space Axis title spacing. legend.title.size Legend elements text size in pts. legend.text.size Legend elements text size in pts. Can be "none". axis.title.size Axis title text size in pts. axis.title.face Axis font face ("plain", "italic", "bold", "bold.italic"). axis.text.size Axis text size in pts. axis.text.angle Rotate the x axis labels. tags.size Tags text size in pts. tags.face Tags font face ("plain", "italic", "bold", "bold.italic").

# Examples

```
library(ggplot2)
library(see)
ggplot(iris, aes(x = Sepal.Width, y = Sepal.Length)) +geom_point(color = "white") +
 theme_blackboard()
```
theme\_lucid *Lucid theme*

# Description

A light, clear theme for ggplot.

#### Usage

```
theme_lucid(
 base_size = 11,
 base_family = "",
 plot.title.size = 12,
 plot.title.face = "plain",
 plot.title.space = 15,
 plot.title.position = "plot",
  legend.position = "right",
  axis.title.space = 10,
  legend.title.size = 11,
  legend.text.size = 10,
  axis.title.size = 11,
  axis.title.face = "plain",
  axis.text.size = 10,
  axis.text.angle = NULL,
  tags.size = 11,
  tags.face = "plain"
)
```
#### Arguments

base\_size base font size, given in pts. base\_family base font family plot.title.size Title size in pts. Can be "none". plot.title.face Title font face ("plain", "italic", "bold", "bold.italic"). plot.title.space Title spacing. plot.title.position Alignment of the plot title/subtitle and caption. The setting for plot.title.position applies to both the title and the subtitle. A value of "panel" (the default) means that titles and/or caption are aligned to the plot panels. A value of "plot" means that titles and/or caption are aligned to the entire plot (minus any space for margins and plot tag). legend.position the position of legends ("none", "left", "right", "bottom", "top", or two-element numeric vector) axis.title.space Axis title spacing. legend.title.size Legend elements text size in pts. legend.text.size Legend elements text size in pts. Can be "none". axis.title.size Axis title text size in pts.

# <span id="page-80-0"></span>theme\_modern 81

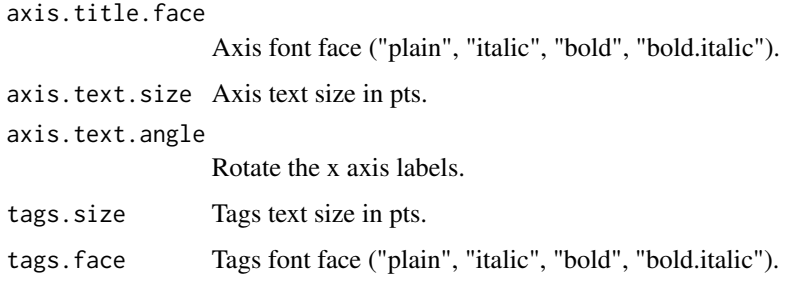

# Examples

```
library(ggplot2)
library(see)
ggplot(iris, aes(x = Sepal.Width, y = Sepal.Length)) +geom_point(color = "white") +
  theme_lucid()
```
# theme\_modern *The easystats' minimal theme*

#### Description

A modern, sleek and elegant theme for ggplot.

```
theme_modern(
 base_size = 11,
 base_family = ",
 plot.title.size = 15,
 plot.title.face = "plain",
 plot.title.space = 20,
 plot.title.position = "plot",
  legend.position = "right",
  axis.title.space = 20,
  legend.title.size = 13,
  legend.text.size = 12,
  axis.title.size = 13,
  axis.title.face = "plain",
  axis.text.size = 12,
  axis.text.angle = NULL,
  tags.size = 15,tags.face = "bold"
)
```
#### Arguments

base\_size base font size, given in pts. base\_family base font family plot.title.size Title size in pts. Can be "none". plot.title.face Title font face ("plain", "italic", "bold", "bold.italic"). plot.title.space Title spacing. plot.title.position Alignment of the plot title/subtitle and caption. The setting for plot.title.position applies to both the title and the subtitle. A value of "panel" (the default) means that titles and/or caption are aligned to the plot panels. A value of "plot" means that titles and/or caption are aligned to the entire plot (minus any space for margins and plot tag). legend.position the position of legends ("none", "left", "right", "bottom", "top", or two-element numeric vector) axis.title.space Axis title spacing. legend.title.size Legend elements text size in pts. legend.text.size Legend elements text size in pts. Can be "none". axis.title.size Axis title text size in pts. axis.title.face Axis font face ("plain", "italic", "bold", "bold.italic"). axis.text.size Axis text size in pts. axis.text.angle Rotate the x axis labels. tags.size Tags text size in pts. tags.face Tags font face ("plain", "italic", "bold", "bold.italic"). Examples

# library(ggplot2) library(see)  $ggplot(iris, aes(x = Sepal.Width, y = Sepal.Length, color = Species)) +$ geom\_point() + theme\_modern()

<span id="page-82-0"></span>

#### Description

theme\_radar() is a light, clear theme for ggplot radar-plots, while theme\_radar\_dark() is a dark variant of theme\_radar().

```
theme_radar(
 base_size = 11,
  base_family = ",
  plot.title.size = 12,
  plot.title.face = "plain",
  plot.title.space = 15,
  plot.title.position = "plot",
  legend.position = "right",
  axis.title.space = 15,
  legend.title.size = 11,
  legend.text.size = 10,
  axis.title.size = 11,
  axis.title.face = "plain",
  axis.text.size = 10,
  axis.text.angle = NULL,
  tags.size = 11,
  tags.face = "plain"
)
theme_radar_dark(
 base_size = 11,
 base_family = "",
 plot.title.size = 12,
  plot.title.face = "plain",
  plot.title.space = 15,
  legend.position = "right",
  axis.title.space = 15,
  legend.title.size = 11,
  legend.text.size = 10,
  axis.title.size = 11,
  axis.title.face = "plain",
  axis.text.size = 10,
  axis.text.angle = NULL,
  tags.size = 11,tags.face = "plain"
)
```
# <span id="page-83-0"></span>Arguments

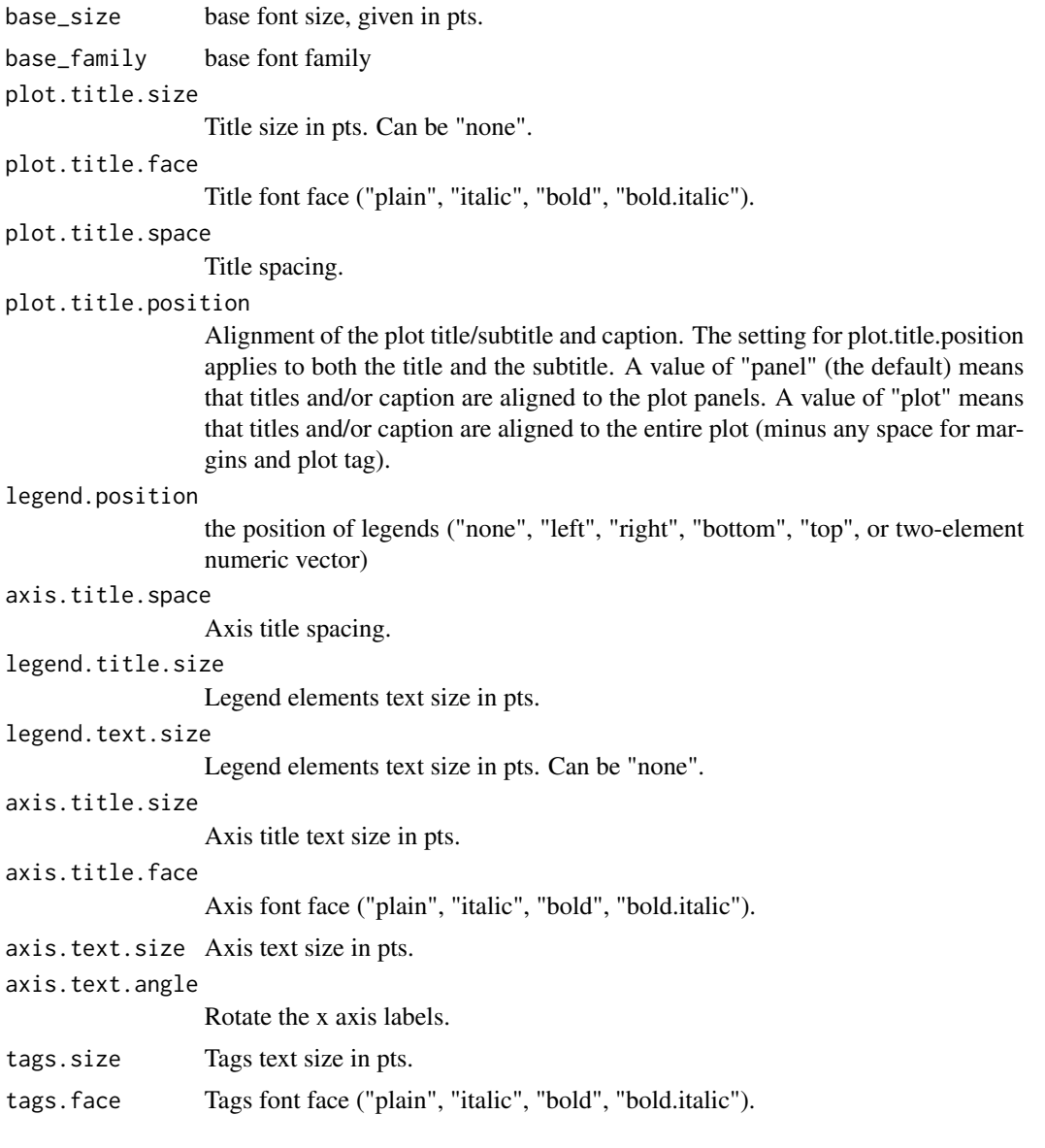

# See Also

[coord\\_radar\(\)](#page-4-0)

# Examples

```
if (require("ggplot2") && require("poorman")) {
 data <- iris[-5] %>%
   aggregate(list(Species = iris$Species), mean) %>%
  datawizard::reshape_longer(c("Sepal.Length", "Sepal.Width", "Petal.Length", "Petal.Width"))
```
theme\_radar 85

```
data %>%
   ggplot(aes(
     x = name,y = value,
     color = Species,
     group = Species,
     fill = Species
   )) +
   geom\_polygon(size = 1, alpha = .1) +coord_radar() +
   theme_radar()
}
```
# **Index**

```
add_plot_attributes, 3
aes(), 15, 17
aes_(), 15, 17
bayestestR::bayesfactor_models(), 6
bayestestR::bayesfactor_parameters(),
        6
bayestestR::equivalence_test(), 6
bayestestR::estimate_density(), 6
bayestestR::hdi(), 6
bayestestR::p_direction(), 6
bayestestR::p_significance(), 6
bayestestR::si(), 6, 54
bayestestR::simulate_prior(), 38, 50–52
bluebrown_colors, 4
borders(), 16, 17
colorRampPalette(), 21–25, 59, 64, 66, 67,
        70, 72, 75
coord_radar, 5
coord_radar(), 84
data_plot, 6
effectsize::effectsize(), 6
flat_colors, 8
fortify(), 15, 17
geom_binomdensity, 8
geom_count2 (geom_point2), 12
geom_count_borderless (geom_point2), 12
geom_from_list, 9
geom_jitter2 (geom_point2), 12
geom_jitter_borderless (geom_point2), 12
geom_point2, 12
geom_point_borderless (geom_point2), 12
geom_pointrange2 (geom_point2), 12
geom_pointrange_borderless
        (geom_point2), 12
geom_pooljitter (geom_poolpoint), 13
```
geom\_poolpoint, [13](#page-12-0) geom\_violindot, [15](#page-14-0) geom\_violinhalf, [16](#page-15-0) geoms\_from\_list *(*geom\_from\_list*)*, [9](#page-8-0) ggplot(), *[15](#page-14-0)*, *[17](#page-16-0)* ggplot2::geom\_count(), *[13](#page-12-0)* ggplot2::geom\_jitter(), *[13](#page-12-0)* ggplot2::geom\_point(), *[13](#page-12-0)* ggplot2::geom\_pointrange(), *[13](#page-12-0)* golden\_ratio, [18](#page-17-0) layer(), *[16,](#page-15-0) [17](#page-16-0)* material\_colors, [19](#page-18-0) metro\_colors, [19](#page-18-0) modelbased::estimate\_contrasts(), *[6](#page-5-0)* oi\_colors *(*okabeito\_colors*)*, [20](#page-19-0) okabeito\_colors, [20](#page-19-0) palette.colors(), *[67](#page-66-0)* palette\_bluebrown, [21](#page-20-0) palette\_flat, [21](#page-20-0) palette\_material, [22](#page-21-0) palette\_metro, [22](#page-21-0) palette\_oi *(*palette\_okabeito*)*, [23](#page-22-0) palette\_okabeito, [23](#page-22-0) palette\_pizza, [23](#page-22-0) palette\_see, [24](#page-23-0) palette\_social, [24](#page-23-0) parameters::compare\_parameters(), *[6](#page-5-0)* parameters::describe\_distribution(), *[6](#page-5-0)* parameters::model\_parameters(), *[6](#page-5-0)* parameters::n\_clusters(), *[6](#page-5-0)* parameters::n\_factors(), *[6](#page-5-0)* parameters::principal\_components(), *[6](#page-5-0)* parameters::simulate\_parameters(), *[6](#page-5-0)* patchwork::plot\_layout(), *[55](#page-54-0)* performance::check\_collinearity(), *[6](#page-5-0)* performance::check\_heteroscedasticity(), *[6](#page-5-0)*

#### INDEX  $87$

```
performance::check_homogeneity(), 6
performance::check_normality(), 6
performance::check_outliers(), 6
performance::check_posterior_predictions(),
        6
performance::compare_performance(), 6
performance::performance_roc(), 6
pizza_colors, 25
plot.see_bayesfactor_models, 25
plot.see_bayesfactor_parameters, 27
plot.see_check_collinearity, 28
plot.see_check_distribution, 29
plot.see_check_heteroscedasticity, 29
plot.see_check_homogeneity, 30
plot.see_check_normality, 31
plot.see_check_outliers, 32
plot.see_compare_parameters, 33
plot.see_compare_performance, 34
plot.see_effectsize_table, 35
plot.see_equivalence_test
        (plot.see_equivalence_test_effectsize),
scale_color_metro, 64
        36
plot.see_equivalence_test_effectsize,
        36
plot.see_equivalence_test_lm
        (plot.see_equivalence_test_effectsize),
scale_color_okabeito, 66
        36
plot.see_estimate_contrasts, 37
plot.see_estimate_density, 38
plot.see_hdi, 39
plot.see_n_factors, 40
plot.see_p_direction, 50
plot.see_p_significance, 51
plot.see_parameters_brms_meta, 41
plot.see_parameters_distribution, 43
plot.see_parameters_model, 44
plot.see_parameters_pca, 46
plot.see_parameters_sem
        (plot.see_parameters_model), 44
plot.see_parameters_simulate, 47
plot.see_performance_pp_check
        (print.see_performance_pp_check),
        56
plot.see_performance_roc, 48
plot.see_point_estimate, 49
plot.see_rope, 52
plot.see_si, 54
plots, 55
```

```
print.see_performance_pp_check, 56
scale_color_bluebrown, 57
scale_color_bluebrown(), 21
scale_color_bluebrown_c
        (scale_color_bluebrown), 57
scale_color_bluebrown_d
        (scale_color_bluebrown), 57
scale_color_flat, 59
scale_color_flat(), 21
scale_color_flat_c (scale_color_flat),
        59
scale_color_flat_d (scale_color_flat),
        59
scale_color_material, 62
scale_color_material(), 22, 23
scale_color_material_c
        (scale_color_material), 62
scale_color_material_d
        (scale_color_material), 62
scale_color_metro(), 22
scale_color_metro_c
        (scale_color_metro), 64
scale_color_metro_d
        (scale_color_metro), 64
scale_color_pizza, 68
scale_color_pizza(), 24
scale_color_pizza_c
        (scale_color_pizza), 68
scale_color_pizza_d
        (scale_color_pizza), 68
scale_color_see, 70
scale_color_see(), 24
scale_color_see_c (scale_color_see), 70
scale_color_see_d (scale_color_see), 70
scale_color_social, 73
scale_color_social(), 25
scale_color_social_c
        (scale_color_social), 73
scale_color_social_d
        (scale_color_social), 73
scale_colour_bluebrown
        (scale_color_bluebrown), 57
scale_colour_bluebrown_c
        (scale_color_bluebrown), 57
scale_colour_bluebrown_d
        (scale_color_bluebrown), 57
```
scale\_colour\_flat *(*scale\_color\_flat*)*, [59](#page-58-0) scale\_colour\_flat\_c *(*scale\_color\_flat*)*, [59](#page-58-0) scale\_colour\_flat\_d *(*scale\_color\_flat*)*, [59](#page-58-0) scale\_colour\_material *(*scale\_color\_material*)*, [62](#page-61-0) scale\_colour\_material\_c *(*scale\_color\_material*)*, [62](#page-61-0) scale\_colour\_material\_d *(*scale\_color\_material*)*, [62](#page-61-0) scale\_colour\_metro *(*scale\_color\_metro*)*, [64](#page-63-0) scale\_colour\_metro\_c *(*scale\_color\_metro*)*, [64](#page-63-0) scale\_colour\_metro\_d *(*scale\_color\_metro*)*, [64](#page-63-0) scale\_colour\_okabeito *(*scale\_color\_okabeito*)*, [66](#page-65-0) scale\_colour\_pizza *(*scale\_color\_pizza*)*, [68](#page-67-0) scale\_colour\_pizza\_c *(*scale\_color\_pizza*)*, [68](#page-67-0) scale\_colour\_pizza\_d *(*scale\_color\_pizza*)*, [68](#page-67-0) scale\_colour\_see *(*scale\_color\_see*)*, [70](#page-69-0) scale\_colour\_see\_c *(*scale\_color\_see*)*, [70](#page-69-0) scale\_colour\_see\_d *(*scale\_color\_see*)*, [70](#page-69-0) scale\_colour\_social *(*scale\_color\_social*)*, [73](#page-72-0) scale\_colour\_social\_c *(*scale\_color\_social*)*, [73](#page-72-0) scale\_colour\_social\_d *(*scale\_color\_social*)*, [73](#page-72-0) scale\_fill\_bluebrown *(*scale\_color\_bluebrown*)*, [57](#page-56-0) scale\_fill\_bluebrown\_c *(*scale\_color\_bluebrown*)*, [57](#page-56-0) scale\_fill\_bluebrown\_d *(*scale\_color\_bluebrown*)*, [57](#page-56-0) scale\_fill\_flat *(*scale\_color\_flat*)*, [59](#page-58-0) scale\_fill\_flat\_c *(*scale\_color\_flat*)*, [59](#page-58-0) scale\_fill\_flat\_d *(*scale\_color\_flat*)*, [59](#page-58-0) scale\_fill\_material *(*scale\_color\_material*)*, [62](#page-61-0) scale\_fill\_material\_c *(*scale\_color\_material*)*, [62](#page-61-0) scale\_fill\_material\_d

*(*scale\_color\_material*)*, [62](#page-61-0) scale\_fill\_metro *(*scale\_color\_metro*)*, [64](#page-63-0) scale\_fill\_metro\_c *(*scale\_color\_metro*)*, [64](#page-63-0) scale\_fill\_metro\_d *(*scale\_color\_metro*)*, [64](#page-63-0) scale\_fill\_oi *(*scale\_color\_okabeito*)*, [66](#page-65-0) scale\_fill\_okabeito *(*scale\_color\_okabeito*)*, [66](#page-65-0) scale\_fill\_pizza *(*scale\_color\_pizza*)*, [68](#page-67-0) scale\_fill\_pizza\_c *(*scale\_color\_pizza*)*, [68](#page-67-0) scale\_fill\_pizza\_d *(*scale\_color\_pizza*)*, [68](#page-67-0) scale\_fill\_see *(*scale\_color\_see*)*, [70](#page-69-0) scale\_fill\_see\_c *(*scale\_color\_see*)*, [70](#page-69-0) scale\_fill\_see\_d *(*scale\_color\_see*)*, [70](#page-69-0) scale\_fill\_social *(*scale\_color\_social*)*, [73](#page-72-0) scale\_fill\_social\_c *(*scale\_color\_social*)*, [73](#page-72-0) scale\_fill\_social\_d *(*scale\_color\_social*)*, [73](#page-72-0) see\_colors, [75](#page-74-0) social\_colors, [76](#page-75-0) the viridis palettes, *[68](#page-67-0)* theme\_abyss, [76](#page-75-0) theme\_blackboard, [78](#page-77-0) theme\_lucid, [79](#page-78-0) theme\_modern, [81](#page-80-0) theme\_radar, [83](#page-82-0) theme\_radar\_dark *(*theme\_radar*)*, [83](#page-82-0)